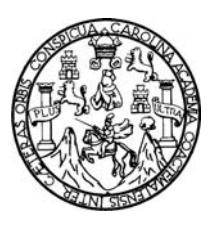

Universidad de San Carlos de Guatemala Facultad de Ingeniería Escuela de Ingeniería Ciencias y Sistemas

## **ADMINISTRACIÓN DE LA HERRAMIENTA DATAMART, DE LA ESCUELA DE CIENCIAS Y SISTEMAS, DE LA UNIVERSIDAD DE SAN CARLOS DE GUATEMALA**

**Orlando Wilfredo Apixolá Alvarado** 

Asesorado por el Ingeniero Jorge Armín Mazariegos Rabanales

Guatemala, marzo de 2009

UNIVERSIDAD DE SAN CARLOS DE GUATEMALA

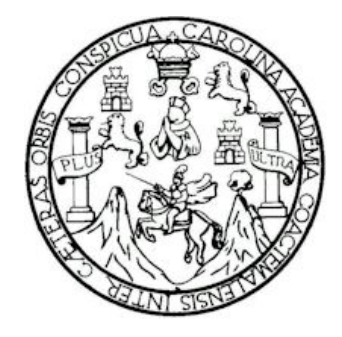

FACULTAD DE INGENIERÌA

# **ADMINISTRACION DE LA HERRAMIENTA DATAMART, DE LA ESCUELA DE CIENCIAS Y SISTEMAS, DE LA UNIVERSIDAD DE SAN CARLOS DE GUATEMALA**

TRABAJO DE GRADUACIÓN

PRESENTADO A LA JUNTA DIRECTIVA DE LA FACULTAD DE INGENIERÍA POR:

**ORLANDO WILFREDO APIXOLA ALVARADO** 

ASESORADO POR EL ING. JORGE ARMIN MAZARIEGOS RABANALES

AL CONFERÍRSELES EL TÍTULO DE **INGENIERO EN CIENCIAS Y SISTEMAS** 

GUATEMALA, MARZO DE 2009

# UNIVERSIDAD DE SAN CARLOS DE GUATEMALA FACULTAD DE INGENIERÍA

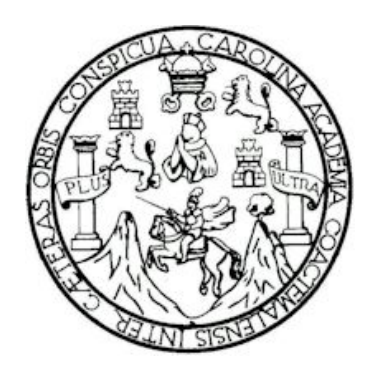

## **NÓMINA DE JUNTA DIRECTIVA**

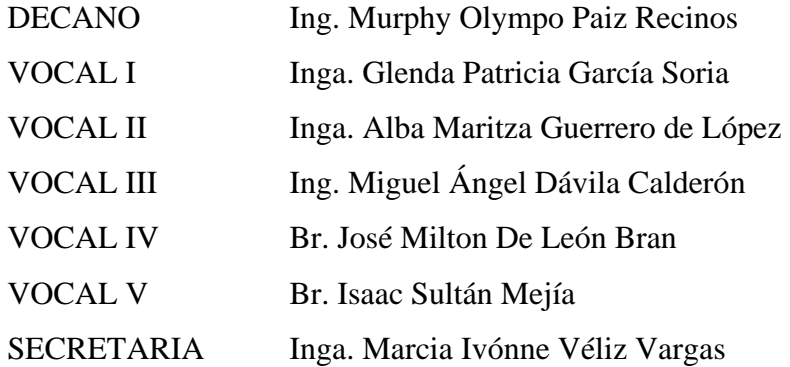

# **TRIBUNAL QUE PRACTICÓ EL EXAMEN GENERAL PRIVADO**

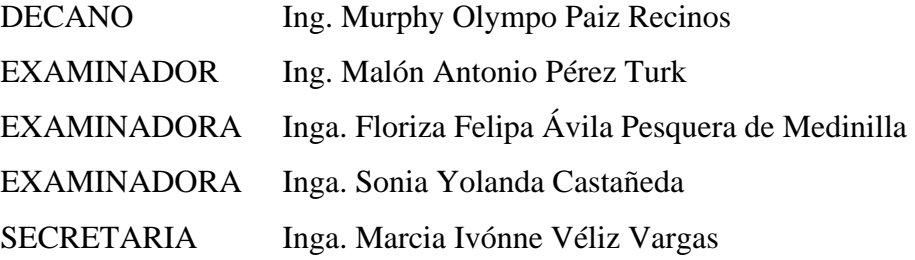

#### HONORABLE TRIBUNAL EXAMINADOR

Cumpliendo con los preceptos que establece la ley de la Universidad de San Carlos de Guatemala, presento a su consideración nuestro trabajo de graduación titulado:

## ADMINISTRACIÓN DE LA HERRAMIENTA DATAMART, DE LA ESCUELA DE CIENCIAS Y SISTEMAS, DE LA UNIVERSIDAD DE SAN CARLOS DE **GUATEMALA,**

tema que me fuera asignado por la Dirección de la Escuela de Ingeniería en Ciencias y Sistemas, en febrero 2008.

 $\theta$ 

Orlando Wilfredo Apixola Alvarado

Guatemala 15 de Noviembre de 2008

Escuela de Ciencias y Sistemas Facultad de Ingeniena

Respetable:

Por este medio hago de su conocimiento que he revisado el trabajo de graduacín del estudiante ORLANDO WILFREDO APIXOLA ALVARADO, titulado: "ADMINISTRACIÓN DE LA HERRAMIENTA DATAMART, DE LA ESCUELA DE CIENCIAS Y SISTEMAS, DE LA UNIVERSIDAD DE SAN CARLOS DE GUATEMALA", y a mi criterio el mismo cumple con los objetivo propuestos para su desarrollo, segín el protocolo.

Sin otro particular, me suscribo de usted.

Atentamente,

Jorge Armin Mazariegos Rabanales Ingenioro en Ciencias y Sistemas Colegiado No. 5547 Asesor y Revisor de Trabajo de Graduación

**UNIVERSIDAD DE SAN CARLOS** DE GUATEMALA

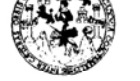

**FACULTAD DE INGENIERÍA UNIDAD DE EPS** 

> Guatemala, 4 de marzo de 2009. REF.EPS.D.142.03.09.

Ing. Marlon Antonio Pérez Turck Director Escuela de Ingeniería Ciencias y Sistemas Facultad de Ingeniería Presente

Estimado Ingeniero Perez Turck.

Por este medio atentamente le envío el informe final correspondiente a la práctica del Ejercicio Supervisado, (E.P.S) "ADMINISTRACIÓN Profesional titulado  $DE$ LA HERRAMIENTA DATAMART, DE LA ESCUELA DE CIENCIAS Y SISTEMAS, DE LA UNIVERSIDAD DE SAN CARLOS DE GUATEMALA", que fue desarrollado por el estudiante universitario ORLANDO WILFREDO APIXOLA ALVARADO, quien fue debidamente asesorado por el Ing. Jorge Armin Mazariegos y supervisado por la Inga. Floriza Felipa Ávila Pesquera de Medinilla

Por lo que habiendo cumplido con los objetivos y requisitos de ley del referido trabajo y existiendo la aprobación del mismo por parte del Asesor y de la Supervisora de EPS, en mi calidad de Directora apruebo su contenido solicitándole darle el trámite respectivo.

Sin otro particular, me es grato suscribirme.

Atentamente, "Hd y Enseñad a Todos"

(Mundephrin Inga. Norma Ileana Sarmiento Zeceña d rano: Directora Unidad de EPS <sup>1</sup>06 de DIRECCION acultad de Ingeniel

NISZ/ra

Edificio de EPS, Facultad de Ingeniería, Universidad de San Carlos de Guatemala, Ciudad Universitaria, zona 12. Teléfono directo: 2442-3509.

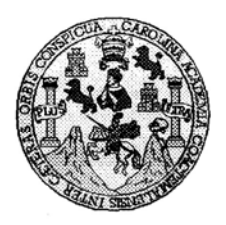

Universidad San Carlos de Guatemala Facultad de Ingeniería Escuela de Ingeniería en Ciencias y Sistemas

Guatemala, 02 de Marzo de 2009

Ingeniero Marlon Antonio Pérez Turk Director de la Escuela de Ingeniería En Ciencias y Sistemas

Respetable Ingeniero Pérez:

Por este medio hago de su conocimiento que he revisado el trabajo de graduación del estudiante ORLANDO WILFREDO APIXOLA ALVARADO, titulado: "ADMINISTRACIÓN DE LA HERRAMIENTA DATAMART DE LA ESCUELA DE CIENCIAS Y SISTEMAS DE LA UNIVERSIDAD DE SAN CARLOS DE GUATEMALA", y a mi criterio el mismo cumple con los objetivos propuestos para su desarrollo, según el protocolo.

Al agradecer su atención a la presente, aprovecho la oportunidad para suscribirme,

Atentamente,

ń,

 $CARIQI$ Ing. Carlos A COORDINACION do Azurdia Coordinado de Privados Revisión de Tratajos de Graduación

UNIVERSIDAD DE SAN CARLOS DE GUATEMALA E S  $\pmb{C}$  $\boldsymbol{v}$ E L FACULTAD DE INGENIERÍA  $\boldsymbol{\mathcal{A}}$ ESCUELA DE CIENCIAS Y SISTEMAS TEL: 24767644  $\boldsymbol{D}$ Ŧ. El Director de la Escuela de Ingeniería en Ciencias y  $\mathcal{C}_{0}$  $\boldsymbol{I}$ Sistemas de la Facultad de Ingeniería de la Universidad de E San Carlos de Guatemala, luego de conocer el dictamen del  $\boldsymbol{\mathcal{N}}$ asesor con el visto bueno del revisor y del Licenciado en  $\pmb{C}$ graduación Letras. de trabajo de titulado  $\boldsymbol{I}$ "ADMINISTRACIÓN  $LA$ DE **HERRAMIENTA**  $\boldsymbol{\mathcal{A}}$ DATAMART, DE LA ESCUELA DE CIENCIAS Y  $\mathcal{S}$ SISTEMAS, DE LA UNIVERSIDAD DE SAN CARLOS  $\pmb{\gamma}$ GUATEMALA", presentado por el estudiante DE ORLANDO WILFREDO APIXOLA ALVARADO, aprueba el  $\boldsymbol{s}$ presente trabajo y solicita la autorización del mismo.  $\boldsymbol{I}$  $\boldsymbol{s}$  $\boldsymbol{\tau}$ "ID Y ENSEÑAD A TODOS" E  $\mathcal{M}$ SAN CARLOS OF U. Я  $\mathcal{S}_{\mathcal{S}}$ DRECOIDI DE ENFRIA EN CIENCIA SIGTEMAS Ing. Director, Esc Tngenleria Ciencias Guatemala, 20 de marzo 2009

Universidad de San Carlos de Guatemala Facultad de Ingeniería Decanato

Ref. DTG.081.09

El Decano de la Facultad de Ingeniería de la Universidad de San Carlos de Guatemala, luego de conocer la aprobación por parte del Director de la Escuela de Ingeniería en Ciencias y Sistemas, al trabajo de graduación titulado: ADMINISTRACIÓN DE LA HERRAMIENTA DATAMART, DE LA ESCUELA DE CIENCIAS Y SISTEMAS, DE LA UNIVERSIDAD DE SAN CARLOS DE GUATEMALA, presentado por el estudiante universitario ORLANDO WILFREDO APIXOLA ALVARADO, procede a la autorización para la impresión del mismo.

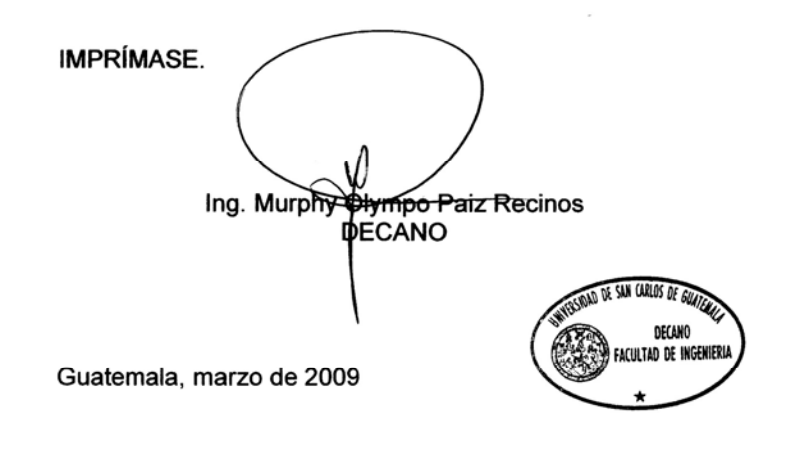

 $/cc$ 

#### **ACTO QUE DEDICO A:**

Dios, por haberme dado la vida, y por darme la oportunidad de estudiar, ya que sin su apoyo, no lo hubiera podido lograr.

Mis padres, porque gracias a su apoyo incondicional, amor, y buenos ejemplos, he logrado culminar la carrera.

Mi novia, por el a poyo y amor que me ha proporcionado.

Mis tíos, especialmente a Víctor Apixolá, Alfredo Alvarado, Rigoberto Apixolá, que me apoyaron cuando más los necesite en este camino.

Mis abuelos, primos y demás familia, que me apoyaron en la vida con sus consejos.

Al Ing. Armín Mazariegos e Inga. Floriza Ávila, por el apoyo y paciencia en la realización del presente trabajo.

Orlando Wilfredo Apixolá Alvarado

# ÍNDICE GENERAL

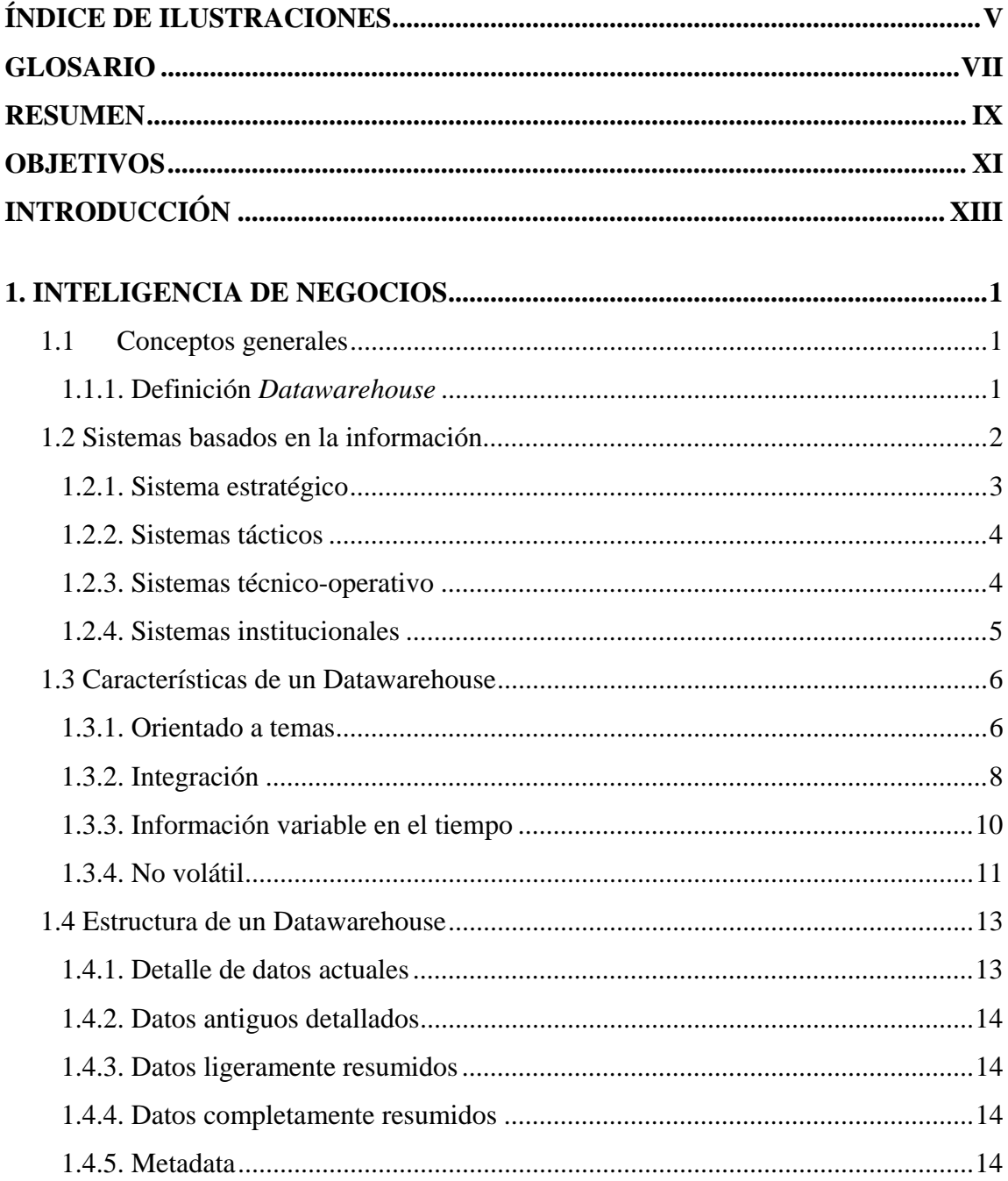

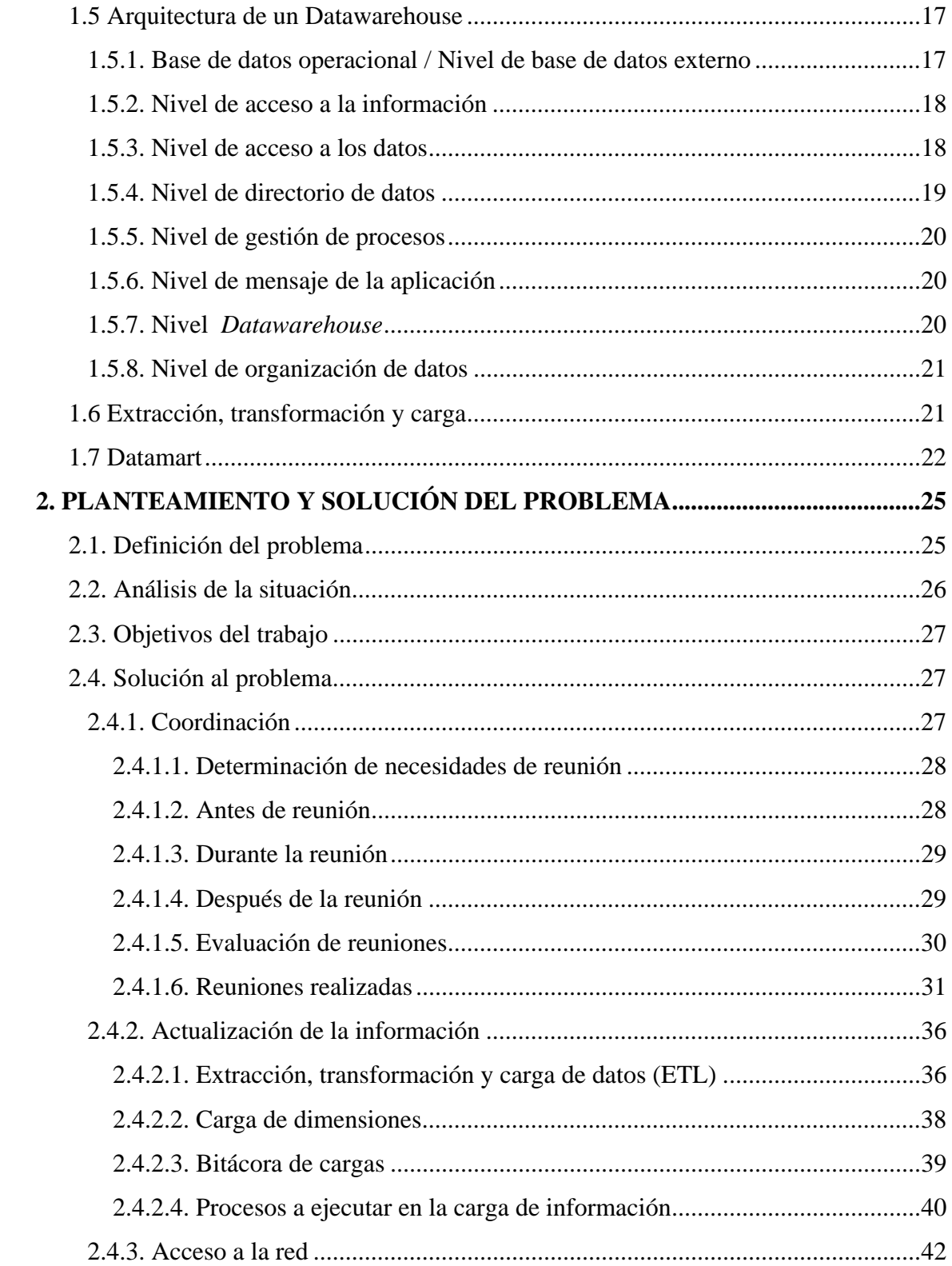

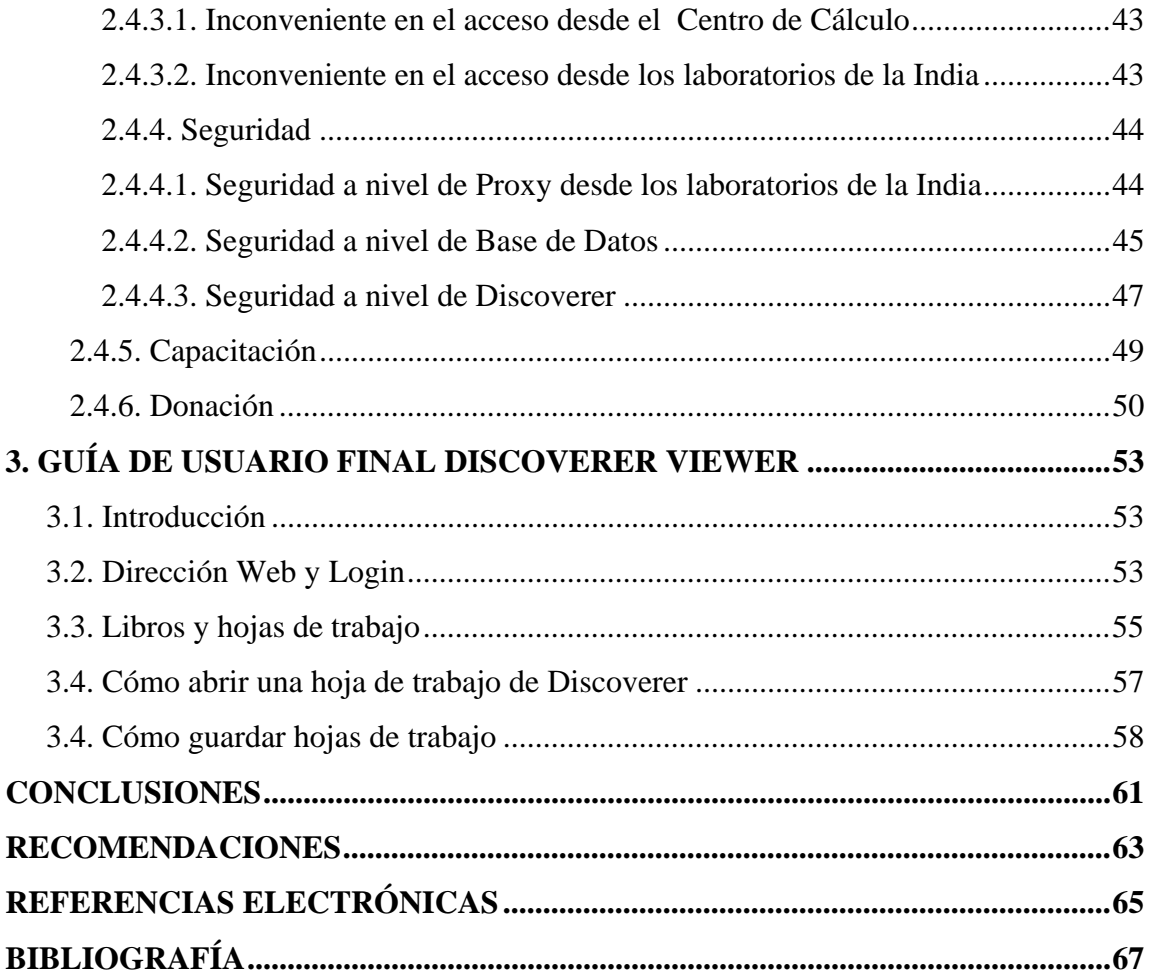

IV

# ÍNDICE DE ILUSTRACIONES

## **FIGURAS**

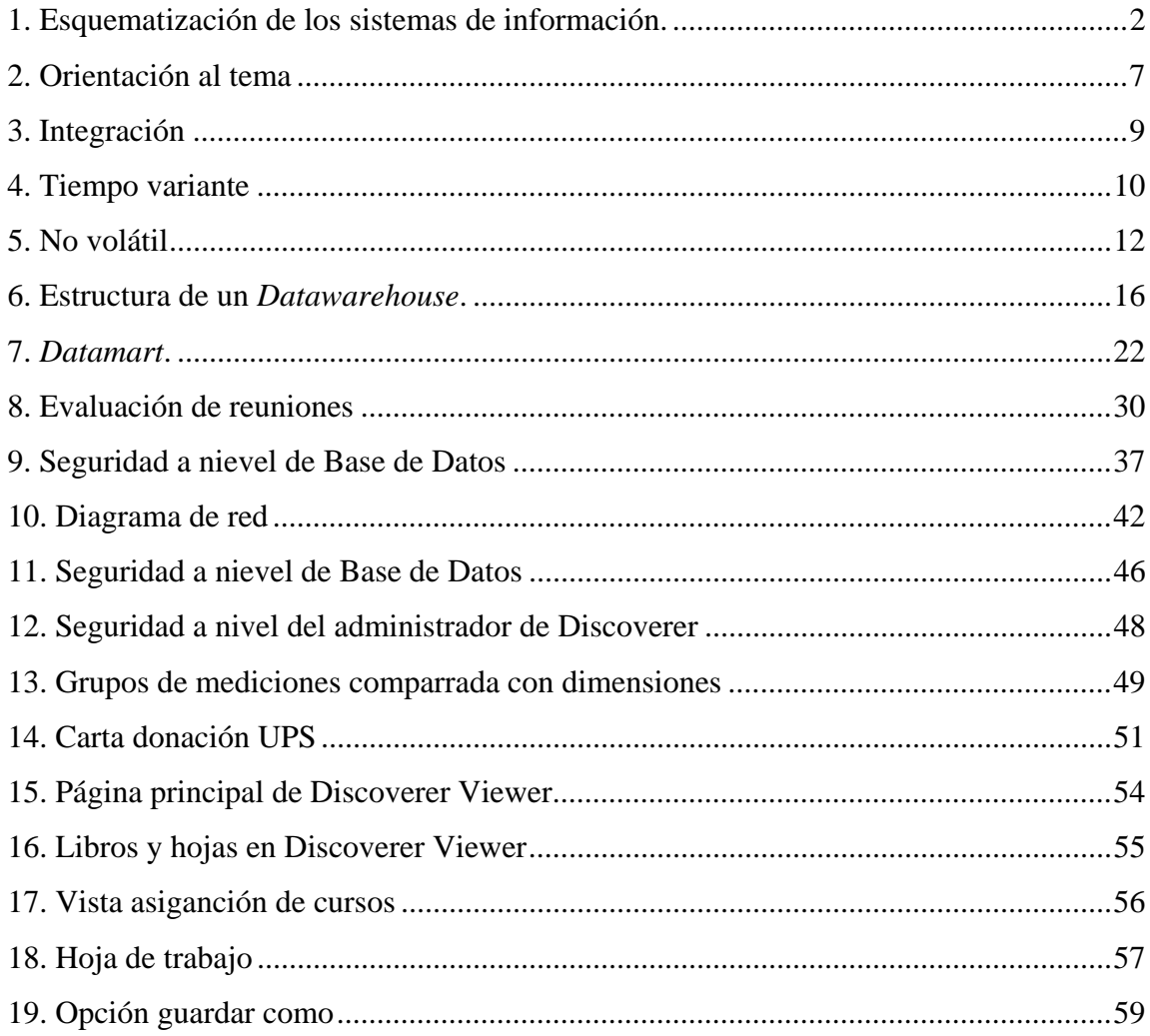

### **TABLAS**

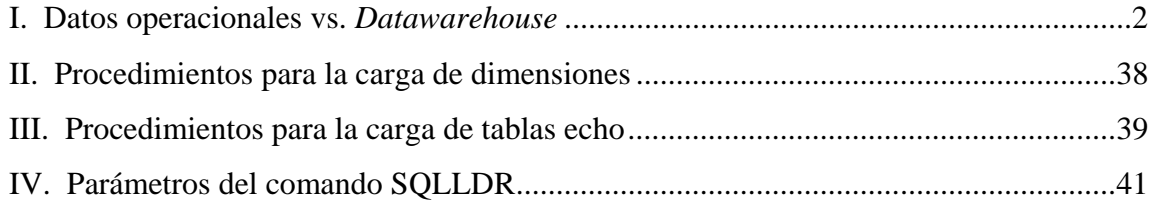

# **GLOSARIO**

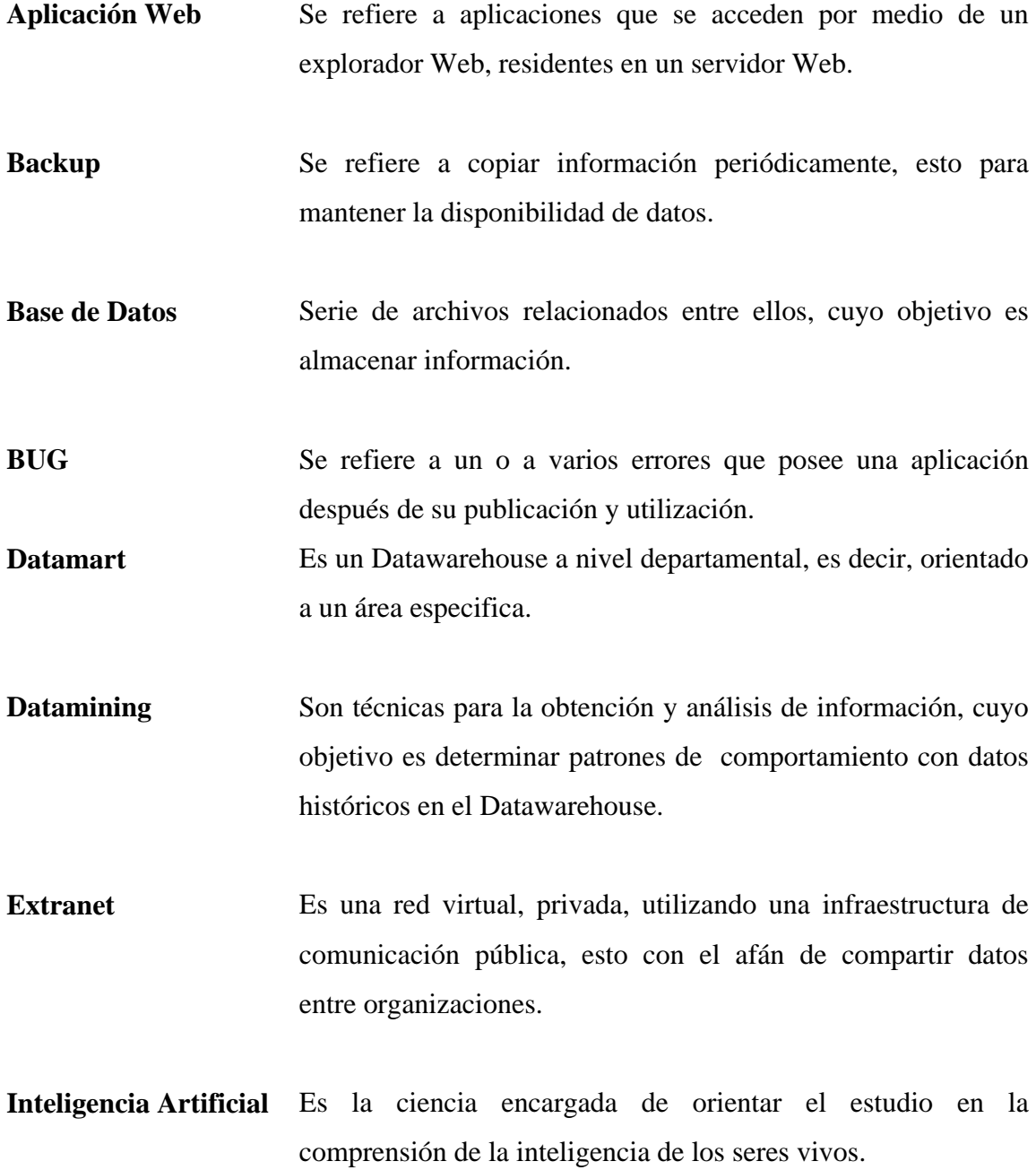

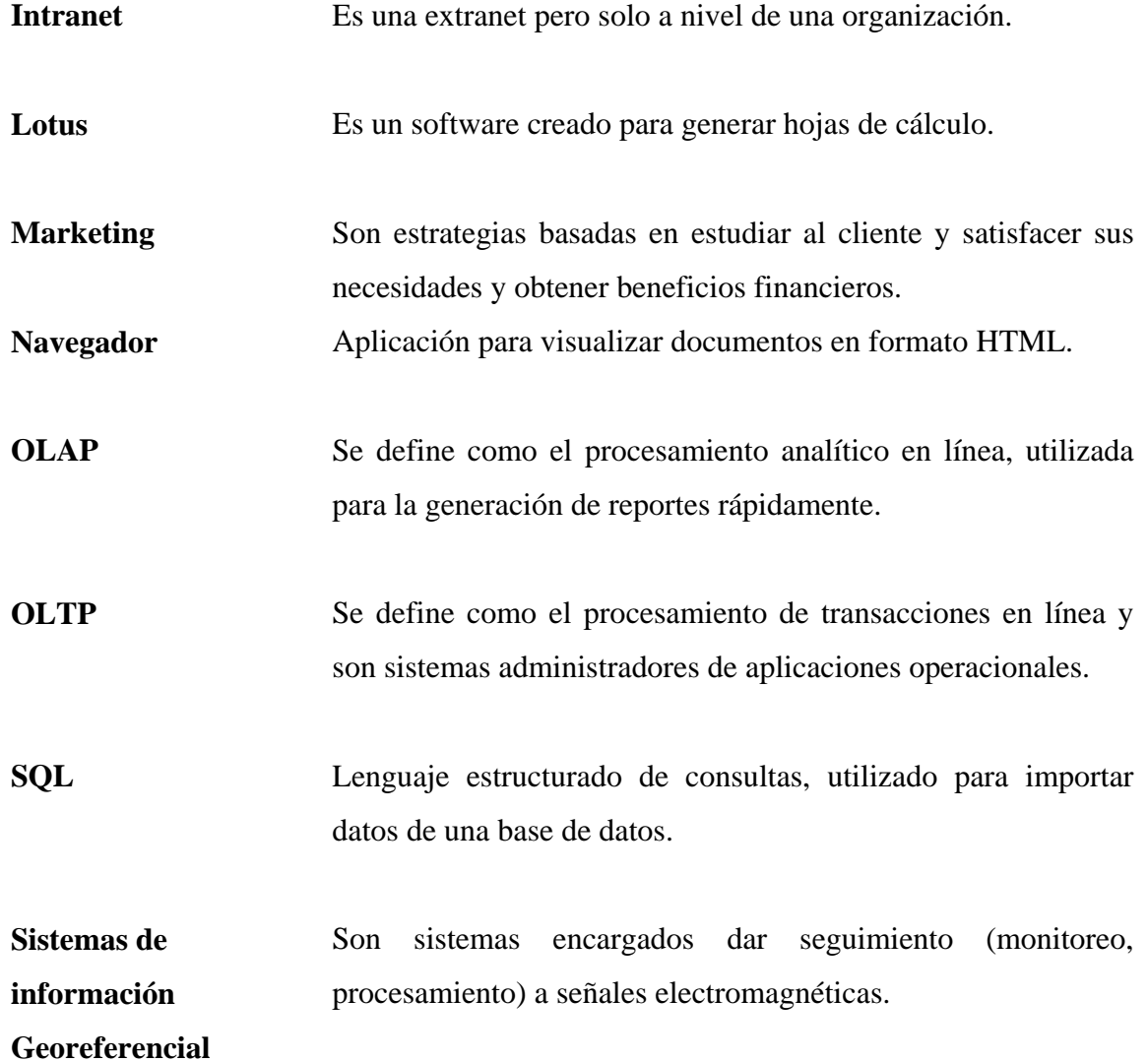

## **RESUMEN**

La inteligencia de negocios la podemos definir como la conversión de transacciones comunes en información estratégica. Además posibilita la toma de decisiones a nivel organizacional en tiempo real, derivado de la planeación, combinando las mejores y optimas políticas organizaciones con la información.

La solución que nos da implementar la inteligencia de negocios en una organización, es poder convertir las bases de datos operativas en repositorios de datos Inteligentes con aplicaciones estratégicas de riesgo, fraude, análisis, en nuestro caso analizar el comportamiento de estudiantes, y el reconocimiento de patrones de comportamiento.

La base en el ambiente *Datawarehouse* podemos decir que es la información, utilizándola para lograr tomar decisiones de manera adecuada.

La actualización de la herramienta *Datamart* con base a información reciente es necesaria. Es por eso que el presente trabajo tiene como finalidad coordinar, administrar y apoyo en la actualización del *Datamart* de la Escuela de Ciencias y Sistemas, de la Universidad de San Carlos de Guatemala. Dicha actualización contendrá datos hasta el periodo 2007.

Además, el acceso a las vistas desde los laboratorios de la India, hará que el personal encargado de la administración de la Escuela de Ciencias y Sistemas, pueda monitorear el desempeño de los estudiantes, detectar problemas y tomar decisiones para la solución de los mismos.

X

# **OBJETIVOS**

#### **Generales:**

- 1. Coordinar y apoyar la actualización del *Datamart* de la Escuela de Ciencias y Sistemas, utilizando información del período 2007.
- 2. Acceder desde los Laboratorios de la India, a los reportes del *Datamart*, y así poder tomar decisiones a los problemas que se puedan detectar.
- 3. Administrar el *Datamart* eficientemente, dando solución a los problemas y requerimientos que se puedan suscitar.

#### **Específicos:**

- 1. Determinar y dar seguimiento a los requerimientos por la Administración de la Escuela de Ciencias y Sistemas, para el correcto funcionamiento del *Datamart*.
- 2. Analizar, modificar el proceso de carga de información, para el correcto almacenamiento de los datos.
- 3. Capacitar al personal Administrativo en la correcta utilización de los reportes gerenciales.

XII

# **INTRODUCCIÓN**

La toma de decisiones a tiempo, puede significar sobrevivir en un mundo tan volátil como este, derivado de esta variabilidad la utilización de la Inteligencia de negocios en la Universidad de San Carlos de Guatemala, específicamente en la Escuela de Ciencias y Sistemas, es de gran importancia para resolver problemas y para detectar patrones de comportamiento.

Es por eso que la finalidad del presente trabajo de graduación, es coordinar, administrar y apoyar en la actualización del *Datamart* utilizando información hasta el periodo 2007, ya que para logran tomar decisiones acertadas es necesario contar con información actualizada.

El contar con acceso desde los Laboratorios de la India a los reportes del *Datamart*, es fundamental para monitorear al estudiantado y la detección de problemas en el aprendizaje, y con esto poder tomar acciones y decisiones a pequeño, mediano y largo plazo.

Dentro de los aspectos importantes realizados en el presente EPS, podemos mencionar los siguientes:

- Estudio de los procesos de carga de información del *Datamart*.
- Coordinar el trabajo, en cuanto a la carga de información, y acceso a los reportes desde los Laboratorios de la India.
- Apoyo en la carga de información al *Datamart*.
- Capacitación a personal Administrativo del *Datamart*.

• Administración del *Datamart*.

## **1. INTELIGENCIA DE NEGOCIOS**

#### **1.1 Conceptos generales**

#### **1.1.1. Definición** *Datawarehouse*

Un *Datawarehouse* es el agrupamiento de datos que se encuentra en una organización, empresa o institución, etc. que posee datos íntegros, permanentes, además no varía en el tiempo, que nos proporciona ayuda en el momento de tomar decisiones en una determinada empresa u organización en la que es implementada. Lo podemos tratar como un documento o expediente completo de una entidad, y no como información basada en operaciones y en transacciones, la cual se almacena para ayudar en la publicación y análisis de datos de manera eficiente. Utilizando el procesamiento analítico en línea (OLAP). La información debe realizarse con datos que se usan actualmente. Los almacenes de datos, por lo general están formados por una enorme cantidad de información que se encuentra separada, y esta al mismo tiempo se separa en entidades lógicas, esto como es de esperarse, depende bastante de la organización o institución.

Podemos categorizar un *Datawarehouse* realizando una diferenciación con base a la información almacenada en un *Datawarehouse* contrastada con la información almacenada y proporcionada por sistemas operacionales, de la siguiente manera:

| <b>Información Operacional</b> | <b>Datawarehouse</b>             |
|--------------------------------|----------------------------------|
| Datos Operacionales            | Datos del negocio convertidos en |
|                                | Información                      |
| Orientado a la aplicación      | Orientado al sujeto              |
| Datos del momento              | Datos Actual además de datos     |
|                                | Histórico                        |
| Datos a detalle                | Información a detalle, además de |
|                                | información resumida.            |
| Varia Continuamente            | Estable                          |

**Tabla I. Datos operacionales vs.** *Datawarehouse*

#### Fuente: SQLMAXCONNECTION

Disponible: http://www.sqlmax.com/dataw1.asp?r=56.8153222721481&svr=1&lang=es&

#### **1.2 Sistemas basados en la información**

Podemos dividir los sistemas basados en la generación de información así

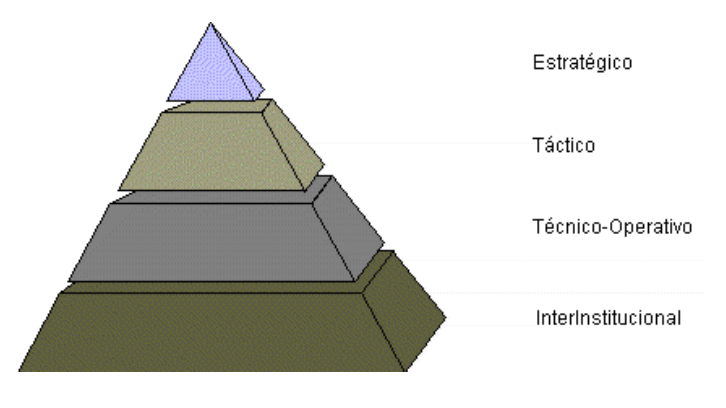

**Figura 1. Esquematización de los sistemas de información.** 

Disponible: http://www.sqlmax.com/dataw1.asp?r=56.8153222721481&svr=1&lang=es&

Fuente: SQLMAXCONNECTION

#### **1.2.1. Sistema estratégico**

Estos sistemas se orientan en el soporte, ayudando en el direccionamiento para obtener resultados fiables, derivado de ejecutar decisiones, la cual se basa en mejorar la información, para luego tomar decisiones de una manera eficiente. Se definen esencialmente como sistemas que no se alimentan con datos regularmente, lo que lleva a ser impredecible.

Entre estos sistemas se puede mencionar: los "Sistemas MIS (Sistemas de Información Gerencial), los EIS (Sistemas de Información Ejecutivos), GIS (Sistemas de Información Georeferencial), BIS (Sistemas de Simulación de Negocios), estos últimos son sistemas expertos o de Inteligencia Artificial"<sup>1</sup>.

Debido a la variabilidad del mundo actual y el afán de una organización por sobrevivir, podemos mencionar que se encuentran funciones definidas en la estructura organizacional, estas están ligadas a la administración del ente, la planeación y la previsión.

Estas herramientas están diseñadas para el soporte de funciones como el análisis financiero, planeamiento de ingeniería y la planificación en el *marketing*. He ahí la diferencia entre las funciones e información que utilizan los sistemas operacionales. Los sistemas que ayudan en la toma de decisiones son los sistemas que se fundamentan en la transformación de los datos en conocimiento.

Podemos culminar comentando que los sistemas en estratégicos basan su funcionalidad en el estudio la data, así como en la toma de decisiones, por lo general y frecuentemente en decisiones importantes sobre cómo operara y operará una

 $\overline{a}$ 

<sup>&</sup>lt;sup>1</sup> SQLMAXCONNECTION, Data Warehousing, Url:

http://www.sqlmax.com/dataw1.asp?r=56.8153222721481&svr=1&lang=es&

organización. Estos sistemas además de tener una finalidad y alcance diferente, poseen un enfoque distinto al de los sistemas operacionales.

#### **1.2.2. Sistemas tácticos**

Estos sistemas fueron creados y diseñados para que puedan soportar actividades de coordinación y manejo de documentación, traducidos en una organización pueden ser expedientes, estos fueron definidos para la facilitación en la realización de consultas sobre información almacenada en un determinado sistema, y así poder obtener informes, que en resumida cuenta, facilitan gestionar la información de manera independiente.

Entre los sistemas tácticos podemos mencionar: Sistemas encargados de enviar y recibir correo electrónico, Sistemas administradores de flujos de procesos, Sistemas Ofimáticos (OA) y por último y no mas importante, lo sistemas encargados de administrar documentos (Imagen, Tramite y Base de Datos Documentarios).

#### **1.2.3. Sistemas técnico-operativo**

Estos tipos de Sistemas, se encargan de la captura masiva de datos, cubriendo las operaciones mas comunes, entre los cuales podemos mencionar los *Data Entry*, además de darle un tratamiento básico a los datos, con tareas definidas previamente, como llevar la contabilidad, facturar, presupuesto y otros sistemas administrativos. Estos sistemas están siguiendo un camino evolutivo, ya que se desarrollan basados en conceptos como autómatas, base de datos relacionales, *Datawarehousing*, además de la utilización de censores.

Estos sistemas tienen como finalidad manejar la empresa con sus actividades cotidianas, el día a día, estos sistemas son llamados también, la columna vertebral de una

organización, porque manejan, el sistema de inventario, ingreso y gestión de ordenes, etc.

Con base a las actividades cotidianas dentro de una organización, el desarrollo de los sistemas operacionales es lo primordial, dentro de la misma, para agilizar dichas actividades. La integración de los sistemas operacionales a una organización, es producto de la revisión, mejoramiento y optimización de los mismos.

La operación y mantenimiento de los datos por medio de los sistemas operacionales, es algo que toda organización realiza mundialmente.

#### **1.2.4. Sistemas institucionales**

Este tipo de Sistemas son bastante nuevos, es parte del desarrollo que una organización sufre. Este tipo de sistemas se orienta al mercado a nivel global, derivado del desarrollo a nivel mundial obliga crear enlaces de comunicación ligando a la organización y al mercado. Dando la posibilidad de generar un camino conceptual, a través de enlaces, utilizando tecnología de comunicación alámbrica e inalámbrica a nivel nacional y mundial, entre esta red podemos mencionar el INTERNET, la cual se convierte en un enlace entre la organización y el mercado, sin importan el lugar de residencia, formando así una red global.

Además, se puede mencionar que la tecnología *Datawarehouse*, se fundamenta en la división de los sistemas en dos: los sistemas operacionales y los sistemas basados en el análisis y selección de decisiones. Los primeros son los sistemas como mencionamos anteriormente, son sistemas basados en la generación de datos masivamente, tales sistemas se usan cotidianamente, en cambio los sistemas basados en toma de decisiones son los sistema que utilizan los datos para convertirla en información y así lograr tomar decisiones basados en comportamientos, indicios, etc.

#### **1.3 Características de un** *Datawarehouse*

En este apartado, estaremos describiendo varias características de un *Datawarehouse*, siendo estas:

#### **1.3.1. Orientado a temas**

La información es clasificada en una organización de acuerdo a los aspectos de interés para la misma. Podemos decir esto de otra manera, como la toma de datos que se encuentran relacionados con los procesos cotidianos orientados a las aplicaciones. Para darse una idea mejor, ver Figura 2, en donde se visualizan los dos tipos de orientaciones.

El diseño de las aplicaciones y procesos, tales como gestión de estudiantes (notas, asignaciones), depósitos en una organización bancaria, son la parte fundamental en el ambiente operacional. Podemos citar como ejemplo, el acceso los debitos y créditos en muestra bancaria. La base de datos es la encargada de unir las actividades y operaciones mencionadas.

Los sujetos bajo los cuales un ambiente *datawarehousing* se organiza son, proveedores, acreedores, cliente, vendedor, producto. Para un vendedor de carros, podemos mencionar carros, llantas. Para un gimnasio, podemos mencionar al instructor, secretaria, maquinaria.

Es importante mencionar que puede afectar el esbozo y el desarrollo de la información en un *Datawarehouse*, los conceptos basados en temas.

## **Figura 2. Orientación al tema**

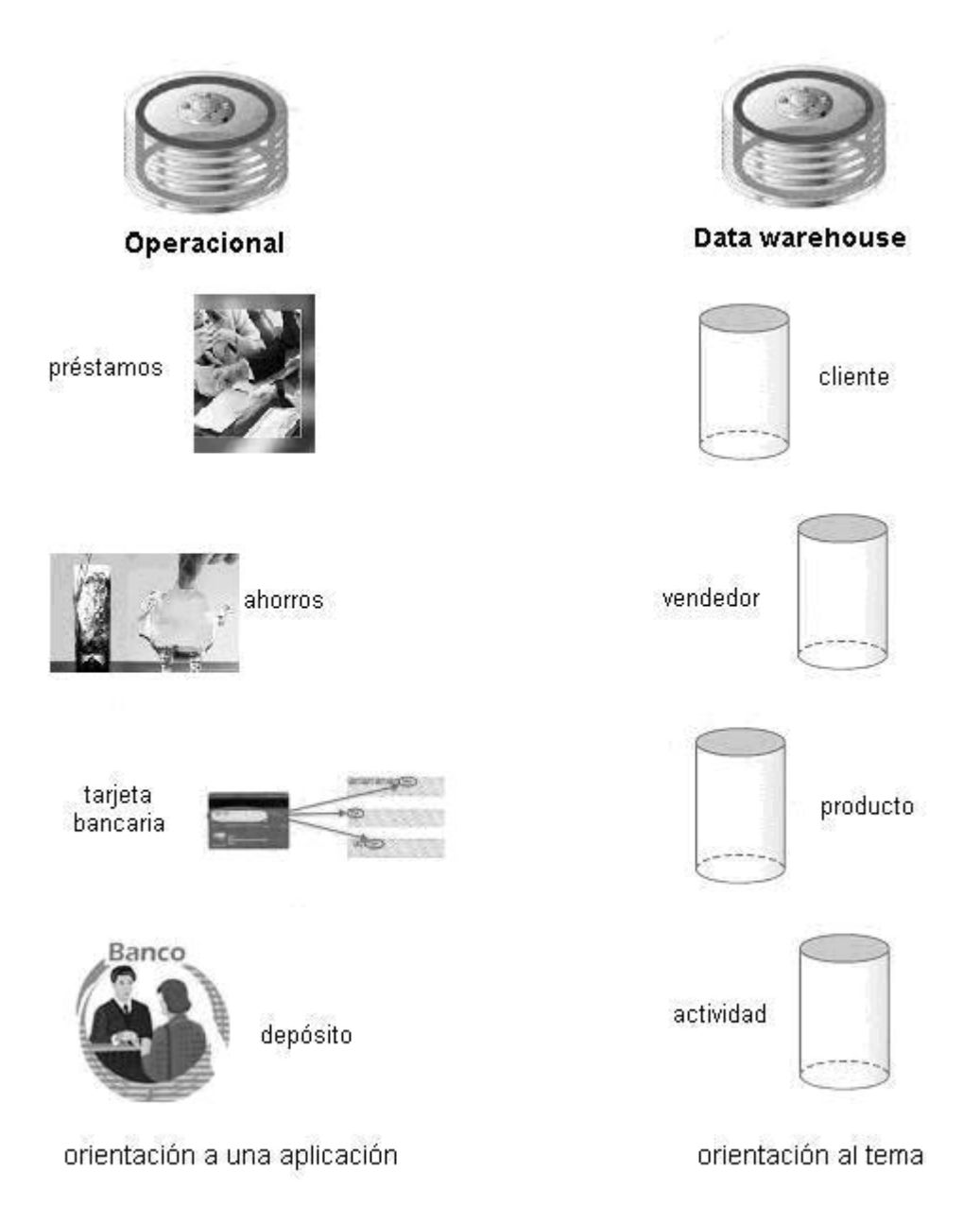

El *Datawarehouse* se centra en modelar la información y el esbozo del esquema relacional, en cambio las aplicaciones se enfocan en el esbozo del esquema relacional y en el esbozo del proceso.

Una diferencia fundamental a mencionar en cuanto a la orientación a temas y las aplicaciones basadas en funciones y las aplicaciones basadas en procesos, son los datos a nivel de detalle. Es por eso que en un *Datawarehouse* se almacenara información necesaria para el análisis de información, excluyendo data no usada por está, en cambio las aplicaciones orientadas en procesos si almacenan información no utilizada, ya que está esta basada en datos que satisfacen de inmediato los requerimientos de proceso y funcionalidades.

Un *Datawarehouse* se basa en la medición de una parte del tiempo, además se manejan relaciones múltiples, en cambio la información operacional se basa en entidades que se relacionan entre ellas, creadas en base a los conceptos del negocio.

#### **1.3.2. Integración**

 $\overline{a}$ 

La integridad de la "información es uno de los aspectos importantes que existen en el ambiente *Datawarehouse*" 2 .

De muchas maneras se logra visualizar, entre las cuales podemos mencionar: en la medición uniforme de variables, en fuentes múltiples, en el nombramiento de variables de manera consistente, en la uniformidad de variables.

<sup>&</sup>lt;sup>2</sup> SQLMAXCONNECTION, Data Warehousing, Url: http://www.sqlmax.com/dataw1.asp?r=56.8153222721481&svr=1&lang=es&

La diferencia entre la integración en el ambiente *Datawarehouse* y la no integración en el ambiente de aplicaciones la podemos visualizar detalladamente mediante la Figura 3, con diferencias bien marcadas.

En el transcurso de los años, cada diseñador ha implementado en base a sus decisiones, aplicaciones de distinta manera. Ya que cada persona tiene un estilo para desarrollar aplicaciones.

Entre las cuales podemos mencionar: asignación de nombres, estructuración y codificación de los objetos claves, en sus características físicas. La Figura 3 mencionada con anterioridad, nos muestra algunas diferencias marcadas e "importantes en las formas en que se diseñan las aplicaciones"<sup>3</sup>.

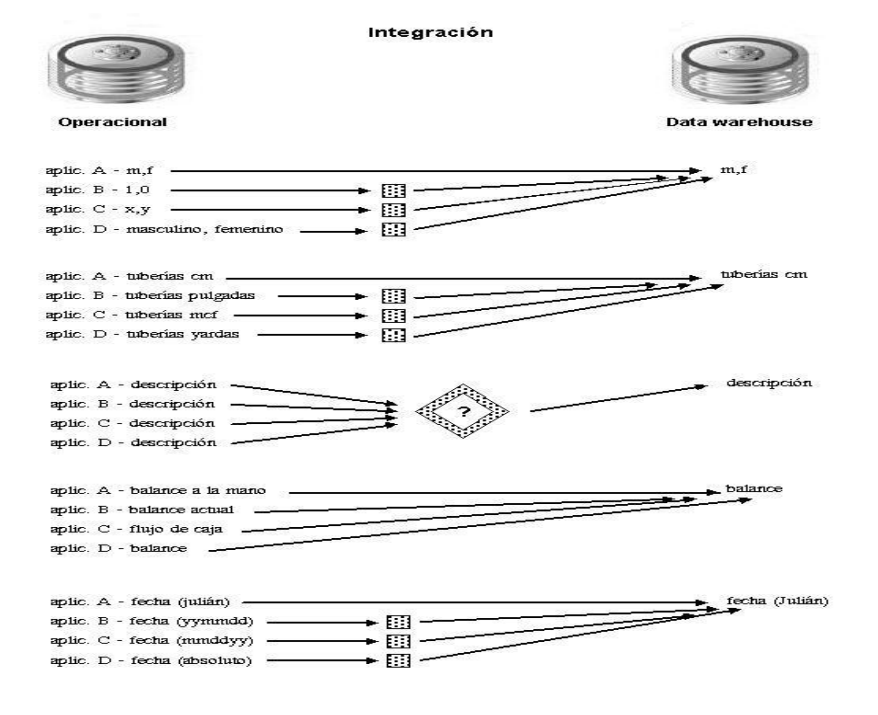

#### **Figura 3. Integración**

<sup>3</sup> SQLMAXCONNECTION, Data Warehousing, Url: http://www.sqlmax.com/dataw1.asp?r=56.8153222721481&svr=1&lang=es&

 $\overline{a}$ 

#### **1.3.3. Información variable en el tiempo**

Contar con la información a toda hora es fundamental para el análisis y toma de decisiones. Es por eso que la información almacenada en un *Datawarehouse* se debe almacenar en un repositorio, a diferencia de "la información encontrada en el ambiente operacional"4 , en este último ambiente mencionado, la información se requiere en el momento de acceder, es decir, "que los valores solicitados se obtengan a partir del momento de acceso."<sup>5</sup>

El nombre de datos de tiempo variante, se refiere a que la información en el *Datawarehouse* puede ser requerida en cualquier momento.

La inclusión de datos históricos, es de suma importancia en el ambiente *Datawarehouse*, esto con el propósito de identificar y evaluar propensiones. (Ver Figura 4).

#### **Figura 4. Tiempo variante**

De tiempo variante

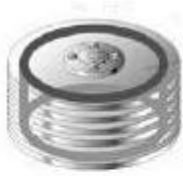

Operacional

Valor actual de los datos:

de tiempo

 $\overline{a}$ 

. Horizonte de tiempo: 60-90 días

. Los datos pueden ser actualizados

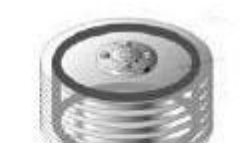

Data warehouse

Datos instantáneos:

. Horizonte de tiempo: 5-10 años

. La clave puede, como no, tener un elemento . La clave contiene un elemento de tiempo

. Una vez que el snapshot se realice, el registro no puede ser actualizado

<sup>4</sup> SQLMAXCONNECTION, Data Warehousing, Url:

http://www.sqlmax.com/dataw1.asp?r=56.8153222721481&svr=1&lang=es& 5  $<sup>5</sup>$  Ibid</sup>

#### **1.3.4. No volátil**

 $\overline{a}$ 

La firmeza de la información, es el principio para que la misma sea de utilidad. A diferencia en el ambiente operacional, ya que los datos en este ambiente cambian de un momento a otro. La estabilidad de los datos es fundamental para alcanzar la toma de decisiones, así como analizarla.

La Figura 5 nos muestra que "insertar, borrar y modificar, se realiza comúnmente en el ambiente operacional, de una<sup>16</sup> manera secuencial, es decir registro por registro. A diferencia en el ambiente *Datawarehouse*, ya que en este ambiente la manipulación es bastante simple. Las operaciones que existen en este último ambiente están: la carga de la información y el acceso a los datos cargados. En el ambiente *Datawarehouse* no existe la actualización de datos, como parte normal de procesamiento.

La corrección de problemas en el *Datawarehouse* no es un problema en el, porque aquí, no se realiza el refrescamiento de datos. Sin embargo una solución viable es tomar la libertad de "optimizar el acceso a los datos, utilizando la normalización y denormalización"<sup>7</sup>.

Para que el ambiente *Datawarehouse* sea implementado de manera adecuada, es necesario la actualización *on-line*, está es otra consecuencia entre la simplicidad del ambiente operacional y del ambiente *Datawarehouse*.

<sup>6</sup> SQLMAXCONNECTION, Data Warehousing, Url: http://www.sqlmax.com/dataw1.asp?r=56.8153222721481&svr=1&lang=es& 7  $7$  Ibid
#### **Figura 5. No volátil**

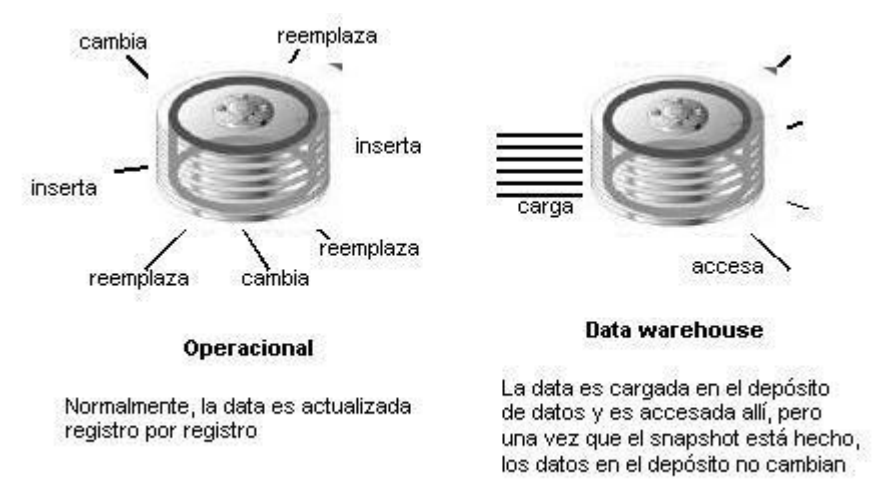

En el ambiente *Datawarehouse* no es necesario realizar *backup*, transacciones, ni manejo de integridad de los datos.

La principal y fundamental fuente de información en un ambiente *Datawarehouse* es la información que se obtiene de los sistemas operacionales. Se puede mal interpretar la replicación de datos entre estos dos ambientes, pero esto es erróneo, "de hecho existe una mínima redundancia entre ambos ambientes"<sup>8</sup>, podemos mencionar los siguientes:

> • El filtro de los datos en el traslado de un ambiente a otro. De este filtro existe bastante información que no es transferida al ambiente *Datawarehouse*.

 $\overline{a}$ 

<sup>8</sup> SQLMAXCONNECTION, Data Warehousing, Url: http://www.sqlmax.com/dataw1.asp?r=56.8153222721481&svr=1&lang=es&

- Contar con información reciente, es común encontrarla en el ambiente operacional. Desde el contexto del tiempo, existe poca incorporación entre el ente *Datawarehouse* y el ente operacional.
- El ambiente *Datawarehouse* contiene un extracto de los datos, que no están en el contexto operacional.
- La mayoría de los datos sufren una alteración física, cuando se mueven al repositorio. La información transferida no es la misma, examinándola en el contexto de la consolidación.

Podemos mencionar que la copia de datos entre los ambientes mencionados "es menos de 1 %".

#### **1.4 Estructura de un** *Datawarehouse*

La estructura está dividida así:

### **1.4.1. Detalle de datos actuales**

 $\overline{a}$ 

La importancia, se basa en el interés del detalle de los datos actuales, porque:

- Permite visualizar los eventos nuevos más importantes.
- Es masivo, porque la granularidad se almacena al más bajo nivel.
- Por lo general, estos se almacenan en memoria física, brindando el fácil acceso, esto implica una gestión complicada y alto costo.

<sup>9</sup> SQLMAXCONNECTION, Data Warehousing, Url: http://www.sqlmax.com/dataw1.asp?r=56.8153222721481&svr=1&lang=es&

#### **1.4.2. Datos antiguos detallados**

Estos datos es la que se guarda en un dispositivo externo. Ya que no es muy frecuente accesarla y esta se almacena a nivel de detalle.

#### **1.4.3. Datos ligeramente resumidos**

El almacenamiento de la información resumida es la que se obtiene atreves del detalle, este detalle por lo general se almacena en disco, a continuación daremos a conocer "los puntos en que se basa un diseñador para implementarlo"<sup>10</sup>:

- 1. La esquematización debe estar basada en la unidad del tiempo.
- 2. Qué atributos tendrán los datos resumidos.

#### **1.4.4. Datos completamente resumidos**

Este tipo de datos son compactos y de acceso fácil. En este nivel del *Datawarehouse*, la información es la que está completamente resumida.

# **1.4.5. Metadata**

 $\overline{a}$ 

El elemento final en el ambiente *Datawarehouse* es la metadata. Está no se extrae del ambiente operacional.

<sup>&</sup>lt;sup>10</sup> SQLMAXCONNECTION, Data Warehousing, Url: http://www.sqlmax.com/dataw1.asp?r=56.8153222721481&svr=1&lang=es&

Está juega un papel muy importante, además de poseer un rol especial, y se usa como:

- Directorio, ya que ayuda a ubicar el contenido del *Datawarehouse*.
- Guía, ya que se utiliza para el mapeo de datos, para realizar la transformación del ambiente operacional al ambiente *Datawarehouse*.

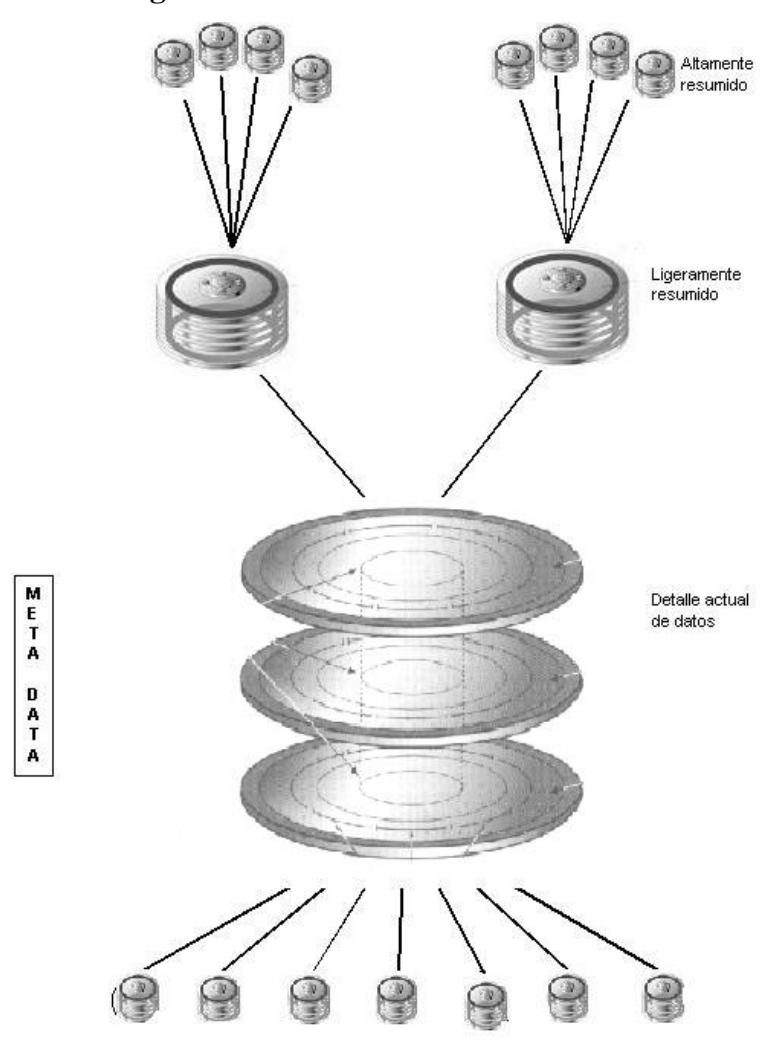

# **Figura 6. Estructura de un** *Datawarehouse***.**

Detalle histórico de datos

#### **1.5 Arquitectura de un** *Datawarehouse*

Ésta representa la comunicación, procesamiento, la forma de dar a conocer la estructura de datos, a personas que manejan el computador en una Universidad, Clínica, Aeropuerto, en otras palabras dentro de una organización.

#### **1.5.1. Base de datos operacional / Nivel de base de datos externo**

Los sistemas que operan en una organización, se utilizan para el apoyo de "las necesidades operacionales críticas. Para realizar este trabajo, se implantan las bases de datos operacionales históricas, las cuales están formadas de una estructura de procesamiento eficiente, para un número pequeño de transacciones comerciales,  $\text{definidas}^{11}$  muy bien.

El problema para acceder a los datos de un sistema operacional, para gestión u otros propósitos informáticos, es porque el enfoque con que fueron diseñadas las bases de datos es muy limitado.

La dificultad para el acceso a la información es bastante complicada ya que la mayoría de sistemas tienen entre 11 y 16 años de haber sido creados. Derivado de esto y como es des suponerse, accesar a esta información se necesita de tecnología antigua para obtener resultados.

La meta en un *Datawarehousing* es extraer los datos que se almacenan en sistemas encargados de generar las transacciones cotidianas y combinarlos con datos de fuentes externas.

 $\overline{a}$ 

<sup>&</sup>lt;sup>11</sup> SQLMAXCONNECTION, Data Warehousing, Url:

http://www.sqlmax.com/dataw1.asp?r=56.8153222721481&svr=1&lang=es&

# **1.5.2. Nivel de acceso a la información**

Este es manejada directamente por el usuario final, ésta información es manejada por una serie de herramientas que el usuario maneja día a día, entre las cuales podemos mencionar, Access, SAS, Focus, Excel, etc.

El presente nivel está formado por hardware y software, que se encarga de mostrar información en pantalla, publicar reportes a imprimir, hojas de cálculos, además de diagramas para el análisis y presentación. El acceso a la información, hace más de dos décadas, se ha expandido considerablemente, en especial para los usuarios finales quienes han utilizado las computadoras mono usuarios y las computadoras conectadas en red.

Existen herramientas muy innovadoras que se encargan de manejar y publicar la información, "sin embargo, existen problemas muy significativos al tratar de realizar una conversión de datos"12 , de los sistemas operacionales al *Datawarehouse*. Para solucionar este inconveniente es utilizar tecnología compatible, la cual se pueda usar en una organización.

# **1.5.3. Nivel de acceso a los datos**

 $\overline{a}$ 

Podemos mencionar que en punto se encuentra relacionado con el nivel de acceso a la información, ya que es por esta vía que se pueden comunicar. Podemos mencionar al lenguaje estructurado de consultas (SQL) como el lenguaje que se utiliza

<sup>&</sup>lt;sup>12</sup> SQLMAXCONNECTION, Data Warehousing, Url:

http://www.sqlmax.com/dataw1.asp?r=56.8153222721481&svr=1&lang=es&

en común. "SQL fue desarrollado por IBM al inicio como un lenguaje de consultas, pero"13 con el pasar de los tiempos se ha convertido en un estándar a nivel mundial.

Podemos mencionar que uno de tantos adelantos en los últimos años ha sido la creación de un serie de lenguajes utilizados para la extracción de la información, estos son capaz de comunicarse con sistemas bastantes antiguos, utilizando herramientas como SQL Developer y SQL Navigator, entre otras.

Una de muchas metas que tiene el ambiente *Datawarehouse*, es proveer a múltiples fuentes, sin importar el tipo de DBMS, el sistema de archivos, proveedor y ni protocolos de red.

#### **1.5.4. Nivel de directorio de datos**

Conservar un repositorio de los datos metadata se realiza con la finalidad de dar a conocer el acceso a datos de manera universal. Ya que esta metadata representa la información que se encuentra alrededor de los datos en una organización.

Para dar una idea amplia sobre lo que es la metadata, podemos citar las sentencias SQL que se crean para el acceso a la información, o puede ser también metadata la documentación de registros en un programa implementado en COBOL, o la documentación de las dimensiones que forman parte del diseño de una base de datos.

Para obtener un repositorio de datos que funcione adecuadamente, se necesita de una gran diversidad de metadata utilizable, como datos extraídos de sistemas que

 $\overline{a}$ 

<sup>&</sup>lt;sup>13</sup> SQLMAXCONNECTION, Data Warehousing, Url:

http://www.sqlmax.com/dataw1.asp?r=56.8153222721481&svr=1&lang=es&

procesan información cotidiana y datos de reportes. Pretendiendo que el usuario no sepa como ni de donde se obtuvo la información, mucho menos en donde reside.

#### **1.5.5. Nivel de gestión de procesos**

Este nivel se refiere a la gestión de procesos, ya que estos, se encargan actualizar y construir el *Datawarehouse*, por medio de tareas programadas. Para mantener el *Datawarehouse* actualizado se debe controlar el nivel de trabajo de todos los procesos relacionados.

#### **1.5.6. Nivel de mensaje de la aplicación**

Este es el encargado de transferir los datos alrededor de una entidad. Este nivel puede involucrar solamente protocolos de red, utilizándolo para aislar estrategias "a partir del formato de datos exacto, recolectar transacciones o mensajes, y por ultimo entregarlos a una ubicación"<sup>14</sup> en un determinado momento.

#### **1.5.7. Nivel** *Datawarehouse*

 $\overline{a}$ 

En este nivel reside la data almacenada en el *Datawarehouse*, utilizada para el análisis y toma de decisiones. Podemos darnos una idea de que el *Datawarehouse* es un reporte temporal, pudiendo no almacenar información.

El acceso rápido y fácil son elementos primordiales en el ambiente *Datawarehouse*.

<sup>&</sup>lt;sup>14</sup> SQLMAXCONNECTION, Data Warehousing, Url:

http://www.sqlmax.com/dataw1.asp?r=56.8153222721481&svr=1&lang=es&

#### **1.5.8. Nivel de organización de datos**

Esté es el elemento final en este ambiente. Denominada administración réplica o copia, pero en realidad incluye una serie de procesos encargados de generar las operaciones básicas sobre los datos (modificar, generar resumen, mezclar, elegir e ingresar datos en el repositorio), para luego accederla dese una base de datos externa u operacional.

Cada vez se están creando herramientas que ayudan a la organización de datos, ya que está es una programación bastantemente compleja. Además estas herramientas están compuestas por programas de filtros, análisis, calidad de datos, identificar modelos y estructuras incorporadas dentro de un DBMS.

#### **1.6 Extracción, transformación y carga**

Está etapa se define el origen o los orígenes de la información, por lo general son datos de base de datos transaccionales que utilizan las organizaciones para realizar sus transacciones cotidianas. En otras ocasiones la información no se encuentra en digital, u otras veces se encuentran en hojas de cálculo de Excel y/o en documentos. Para estos casos lo mejor es realizar una pre-carga a un repositorio en horas en donde el personal no labora, a esa área se le llama "área de inicio".

Muchas veces la información que se obtiene no es muy congruente, los datos pueden ser nulos, es por eso que se necesitan calcular nuevamente o concatenarlos, por lo general estos problemas los traen los sistemas mainframe ya que no utilizan base de datos relacional y por lo tanto no existe integridad referencial. Para realizar una limpieza de todos estos datos se necesitan llevar a un área de trabajo intermedia, en

donde se generen nuevamente las llaves de relación. La integración se puede realizar a través de distintas fuentes en los OLTP, las cuales pueden ser información de clientes, de proveedores, sin importar que resida está información en una sola base de datos.

El llenado de las tablas dimensiónales y tablas echos se refiere a la carga de información.

# **1.7** *Datamart*

 $\overline{a}$ 

"Un *Datamart* es una base de datos a nivel departamental, enfocada en el almacenamiento de datos de un área específica. Caracterizada en el análisis detallado desde todas las perspectivas del área, analizando los proceso que afecten a dicha área. El *Datamart* puede ser generado con datos de un *Datawarehouse* o ser alimentado de distintas fuentes"<sup>15</sup>.

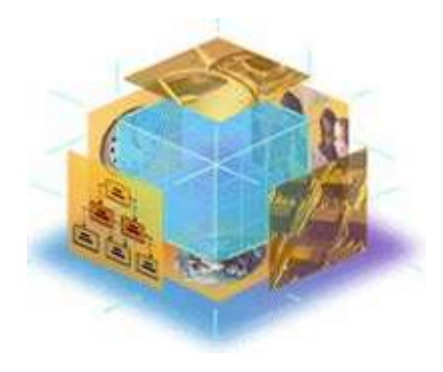

# **Figura 7.** *Datamart***.**

#### Fuente: SQLMAXCONNECTION

Disponible: http://www.sqlmax.com/dataw1.asp?r=56.8153222721481&svr=1&lang=es&

<sup>15</sup> SINEXUS, DATAMART, Url: http://www.sinnexus.com/business\_intelligence/datamart.aspx

Para montar un *Datamart* y que sea funcional, es primordial encontrar la estructura que mejor se acople para el análisis de su información, está estructura puede ser implementada "sobre una base de datos OLTP, o sobre el mismo *Datawarehouse*" 16. La elección de cual utilizar, dependerá de los datos, requisitos y las características de un determinado departamento. Es por eso que daremos a conocer dos tipos de *Datamart*, que se describirán a continuación:

- *Datamart* OLAP, el cual se basa en cubos OLAP, construyéndose dimensiones e indicadores para cada cubo relacional, según sean los requisitos de cada departamento. El modo de creación, explotación y mantenimiento de los cubos OLAP es muy heterogéneo, en función de la herramienta final que se utilice.
- *Datamart* OLTP, puede ser un simple resumen del *Datawarehouse*, no obstante, lo mejor es implementar mejoras en su rendimiento, en donde los filtros es usual. Entre las estructuras comunes son las tablas *report*, que son fact-tables reducidas.

 $\overline{a}$ 

# **2. PLANTEAMIENTO Y SOLUCIÓN DEL PROBLEMA**

#### **2.1. Definición del problema**

La no Administración del la herramienta *Datamart* de la Escuela de Ciencias y Sistemas, de la Universidad de San Carlos de Guatemala, es un inconveniente, ya que se está dejando al abandono una potente herramienta de análisis de información y de toma de decisiones.

Derivado de la no administración del *Datamar* de la Escuela de Ciencias y Sistemas, encontramos la desactualización de la información, esto genera un problema en el análisis del comportamiento del estudiantado, además en la incorrecta toma de decisiones por parte del personal Administrativo de la Escuela de Ciencias y Sistemas, en la búsqueda de una solución fiable a los problemas que se detecten.

El acceso a los reportes generados por la herramienta Discoverer, solo se logran visualizar desde la red de la Facultad de Ingeniería, mas no de los laboratorios de la India, siendo este, el centro de trabajo del estudiantado y del personal Administrativo de la Escuela de Ciencias y Sistemas.

#### **2.2. Análisis de la situación**

En la actualidad el manejador de Base de Datos, que se utiliza para el almacenamiento información del estudiante (notas, asignaciones, etc.) es totalmente distinto al que utiliza la herramienta *Datamart* en la generación del cubo y demás componentes que forman parte del *Datamar*. Es por eso que la comunicación directa entre ambos manejadores, en estos momentos no es posible. Esto trae como consecuencia la no actualización automática de la información,

Para que un proceso de carga de información sea adecuado, este debe de ejecutarse automáticamente cada cierto periodo de tiempo, según sean las necesidades. Para realizar esto, se necesita de la migración de la información, cambio de políticas en la organización y colaboración de parte de la administración de la Facultad de Ingeniería.

El acceso a los reportes solo se puede realizar desde los ciertos segmentos de la red interna de la Facultad de Ingeniería, mas no desde los laboratorios de la India, ya que este laboratorio se encuentra en otro segmento.

#### **2.3. Objetivos del trabajo**

- Administrar la herramienta *Datamart*, crear nuevas vistas, capacitar al personal Administrativo en el uso de la herramienta.
- Coordinar y apoyar en la carga de la Información al *Datamart*.
- Acceder desde los laboratorios de la India a los reportes gerenciales.

# **2.4. Solución al problema**

Para solucionar los inconvenientes encontrados se procedió a realizar lo siguiente:

# **2.4.1. Coordinación**

Para obtener resultados aceptables en un proyecto, fue fundamental crear estrategias para lograr reuniones, ya que para poder lograr resultados, es importante coordinar las actividades.

Las reuniones son actividades que consumen bastante tiempo y energía, es por eso que se debe generar un especial cuidado. Para generar adecuadamente reuniones se necesitan cumplir con dos opciones:

• Eliminación de reuniones no necesarias.

• Incrementar la efectividad de las reuniones.

El lograr una efectividad, fue derivado del seguimiento de una serie de elementos, los cuales se muestran a continuación:

# **2.4.1.1. Determinación de necesidades de reunión**

Antes de convocar a una reunión se procedió a analizar la necesidad de realizarla, para eso se procedió a eliminar reuniones mediante el uso de:

- Aceptar la responsabilidad.
- Comunicación vía teléfono.
- Unirla con otra reunión a futuro.
- Correo electrónico.

# **2.4.1.2. Antes de reunión**

Antes de convocar una reunión se definió cual sería el objetivo de la misma, esto con la finalidad de tocar puntos específicos, para lograr tomar decisiones de manera adecuada, como sabemos, estas decisiones en casi todas las reuniones son diferentes, las reuniones las podemos agrupar en más de una categoría:

- Reuniones para intercambiar información.
- Reuniones de coordinación de actividades o proyectos.
- Reuniones para solucionar problemas.
- Reuniones para la generar ideas y tomar decisiones.

La mayoría de reuniones fue de categoría de solución de problemas y de Coordinación de Actividades.

# **2.4.1.3. Durante la reunión**

Desarrollamos un método de trabajo, basado en la puntualidad, finalizando e iniciando a la hora acordada:

Se acordó y se concluyo sobre cada punto tratado, mediante:

- La notificación de responsables.
- Fecha límite para realizar actividad.
- Repetición de las conclusiones, para quedar claros con la misma.

#### **2.4.1.4. Después de la reunión**

 Se dio seguimiento a cada actividad asignada a cada persona, ya que por lo general las personas realizan lo que se les designa, no lo deseado Además se cercioro la finalización satisfactoria de la actividad asignada.

 Se elaboraron minutas, generando documentación de fechas límites de cada actividad asignada, creando un responsable por actividad.

# **2.4.1.5. Evaluación de reuniones**

Para lograr evaluar cada actividad, se generó una plantilla con la información básica para documentar el avance del proyecto.

# $+$ Participantes: Nombre Cargo  $\overline{1}$ .  $\overline{2}$ . Tema de reunión: Fecha Hora de Hora de Inicio: Finalización: Ò. Agenda Inicial: **Puntos Tratados:**  $\,1\,$  $\overline{2}$ Compromisos a cumplir, planteados por el Ing. Armin Mazariegos, Asesor:  $\mathbf{1}$  $\overline{\phantom{a}}$  $\overline{2}$

# **Figura 8. Evaluación de reuniones**

#### **AYUDA DE MEMORIA USAC-DW-005-2008**

#### **2.4.1.6. Reuniones realizadas**

 Dentro de las reuniones realizadas con el asesor de EPS, Ing. Armin Mazariegos, se pudo mencionar los avances mensuales.

 Estas reuniones tenían como finalidad dar a conocer los avances del EPS, así como solicitar ayuda para la agilización en la obtención de datos y en la solicitud de accesos al servidor. A continuación se describirán las actividades realizadas y aprobadas por el Ing. Armin Mazariegos.

# **AYUDA DE MEMORIA USAC-DW-002-2008**

#### **Participantes:**

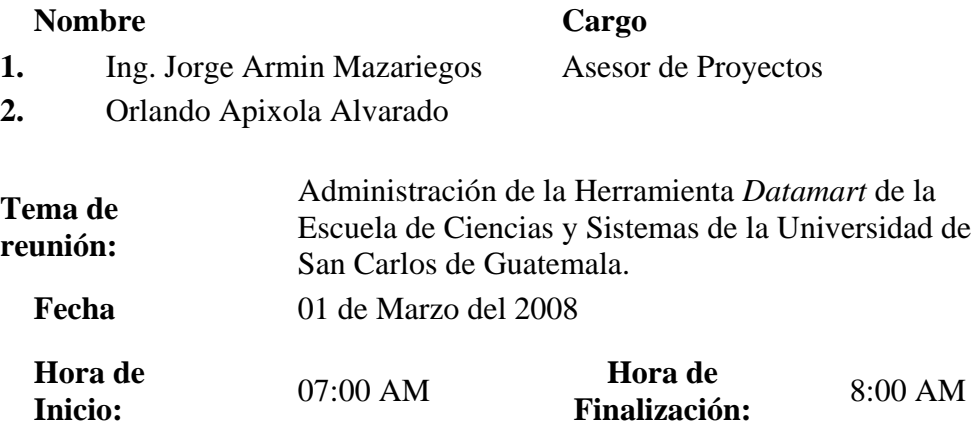

#### **Agenda Inicial:**

#### **Puntos Tratados:**

- <sup>1</sup>Identificación que la información cargada en el *Datamart* posee solo del primer semestre del año 2006.
- 2 Para acceder al servidor que contiene la aplicación, según parece, está bloqueado por cuestión de seguridad en la aplicación, ya que
- no existen perfiles de usuario.
- 3 Para la solicitud de la información, nos remitieron con el Ing.

Pedro Pablo Hernández, para que él sea quién suministre las estructuras que anteriormente se utilizaron

- <sup>4</sup>Se necesita la firma de la Inga. Marcia Véliz, para que ella de su visto bueno para la generación de cualquier información
- <sup>5</sup>El servidor aparentemente se encuentra apagado, debido a que el UPS al que estaba conectado, se quemó y no hay un reemplazo.
- <sup>6</sup>El Ing. Hernández, quedó de conseguirnos las estructuras que utilizaron anteriormente, para el día lunes 10-Mar-08.
- <sup>7</sup>El Ing. Hernández, compartió la información técnica que utilizó Mario Reyes y Pablo Rosales.

**compromisos a cumplir, planteados por el Ing. Armin Mazariegos, Asesor:**

1 Creación de las cartas necesarias para la realización del EPS.

### **AYUDA DE MEMORIA USAC-DW-003-2008**

# **Participantes:**

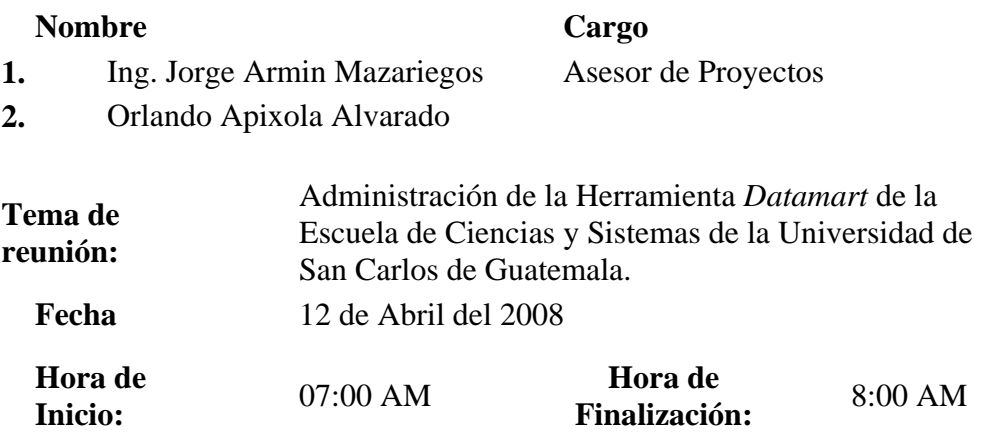

#### **Agenda Inicial:**

#### **Puntos Tratados:**

- 1 Se dono un UPS, recibiéndolo el Ing. Marlon Turk quién firmó de recibido la carta, en donde se dona el UPS que servirá de uso exclusivo para el servidor de *Datamart*.
- 2 Se entregó el UPS a el Ing. Pedro Pablo Hernández, quién

amablemente lo estará instalando en el Centro de Cálculo.

- <sup>3</sup>Hablamos también con el Ing. Hernández, para iniciar los servicios de Oracle para que se pueda acceder a la información
- <sup>4</sup>La ingeniera Marcia Véliz, nos dio su visto bueno para la obtención de la información académica.
	- Nos reunimos con la Ing. Corado (Centro de Cálculo), y le hicimos entrega de la petición de la información académica, quién
- 5 amablemente nos informó que para la próxima semana estaremos contando con dicha información.

**Compromisos a cumplir, planteados por el Ing. Armin Mazariegos, Asesor:**

- 1 Tener la información cargada en el *Datamart*
- <sup>2</sup>Visualizar las vistas Gerenciales desde los laboratorios de la India.

# **AYUDA DE MEMORIA USAC-DW-004-2008**

#### **Participantes:**

#### **Nombre Cargo**

- 1. Ing. Jorge Armin Mazariegos Asesor de Proyectos
- **2.** Orlando Apixola Alvarado

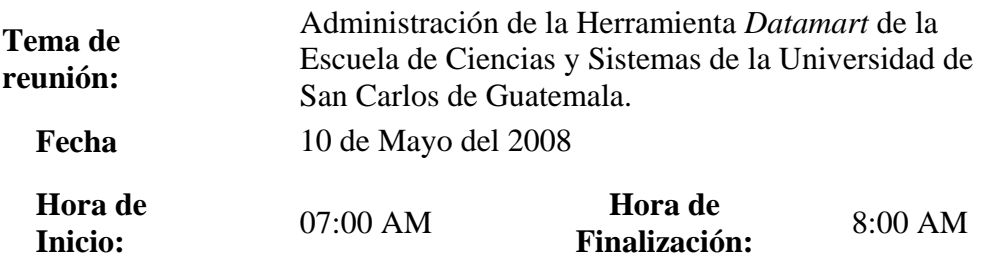

# **Agenda Inicial:**

1

# **Puntos Tratados:**

Se realizó la carga de Información del primer y segundo semestre del año 2007, mas no la información de vacaciones del año 2007, ya que las personas que proporcionaron dichos archivos, no incluyeron la información mencionada.

 $\mathcal{L}$ Ya se pueden visualizar las vistas a nivel de red Interna de Ingeniería, logrando visualizar datos del primer y segundo semestre del año 2007, mas no desde los laboratorios de la India.

**Compromisos a cumplir, planteados por el Ing. Armin Mazariegos, Asesor:**

- <sup>1</sup>Visualizar las vistas Gerenciales desde los laboratorios de la India.
- 2 Carga completa de la información al *Datamart*.

# **AYUDA DE MEMORIA USAC-DW-005-2008**

# **Participantes:**

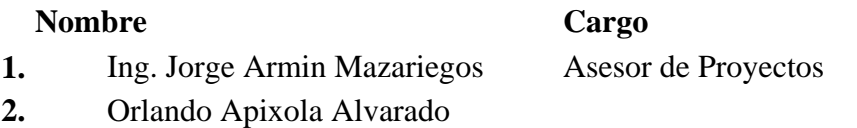

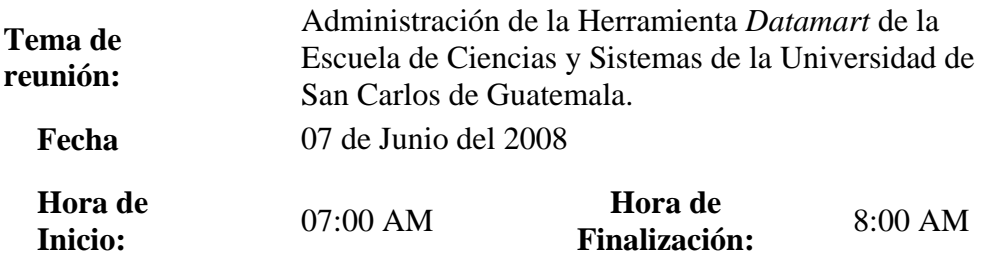

# **Agenda Inicial:**

# **Puntos Tratados:**

- 1 Carga completa de la información, cargándose segundo semestre de año 2006 y el año completo 2007, incluyendo semestre normal, curso de vacaciones y retrasadas.
- 2 Acceso desde los laboratorios de la India a las vistas Gerenciales.

**Compromisos a cumplir, planteados por el Ing. Armin Mazariegos, Asesor:**

- 1 Implementación de seguridad hacia las vistas Gerenciales.
- 2 Cambios de Password a nivel de Discoverer.

# **AYUDA DE MEMORIA USAC-DW-006-2008**

# **Participantes:**

## **Nombre Cargo**

1. Ing. Jorge Armin Mazariegos Asesor de Proyectos

**2.** Orlando Apixola Alvarado

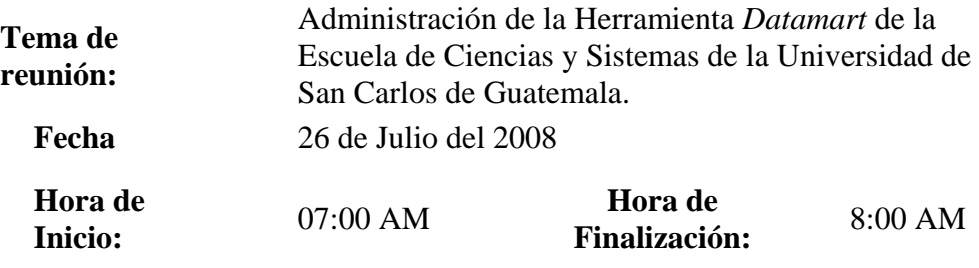

**Agenda Inicial:** 

# **Puntos Tratados:**

1 Implementación de seguridad a nivel de Proxy desde los laboratorios de la India, faltando definir políticas de seguridad.

# **Compromisos a cumplir, planteados por el Ing. Armin Mazariegos, Asesor:**

- 1 Manuales de usuario.
- 2 Definir las políticas de seguridad faltantes.

#### **2.4.2. Actualización de la información**

La herramienta *Datamart* fue actualizada con el objetivo de tomar correctamente decisiones.

Para la carga se realizo lo siguiente:

- Análisis del estado de la información proporcionada por el Centro de Cálculo.
- Depuración de la información
- Modificación del procedimiento de carga, ya que el procedimiento antiguo poseía un bug.

#### **2.4.2.1. Extracción, transformación y carga de datos (ETL)**

Este proceso se representa como funciones, funciones a nivel de base de datos, el cual se encarga de extraer la información de la base de datos transaccional, en este caso la base de datos utilizada por Centro de Cálculo es Infomix. Una vez cargada la información se trasforma la misma, según las reglas establecidas por la organización, y como ultimo punto se carga la información al *Datamart*.

A continuación se muestra una figura, en donde se muestra gráficamente el proceso de carga de información. El proceso inicia desde la base de datos Infomix extrayendo la información a un archivo plano, derivado de esto se importan al área intermedia de Oracle vía comando SQL\*LOADER, finalmente a través del paquete PKG\_CARGA, se realiza la carga al *Datamart*.

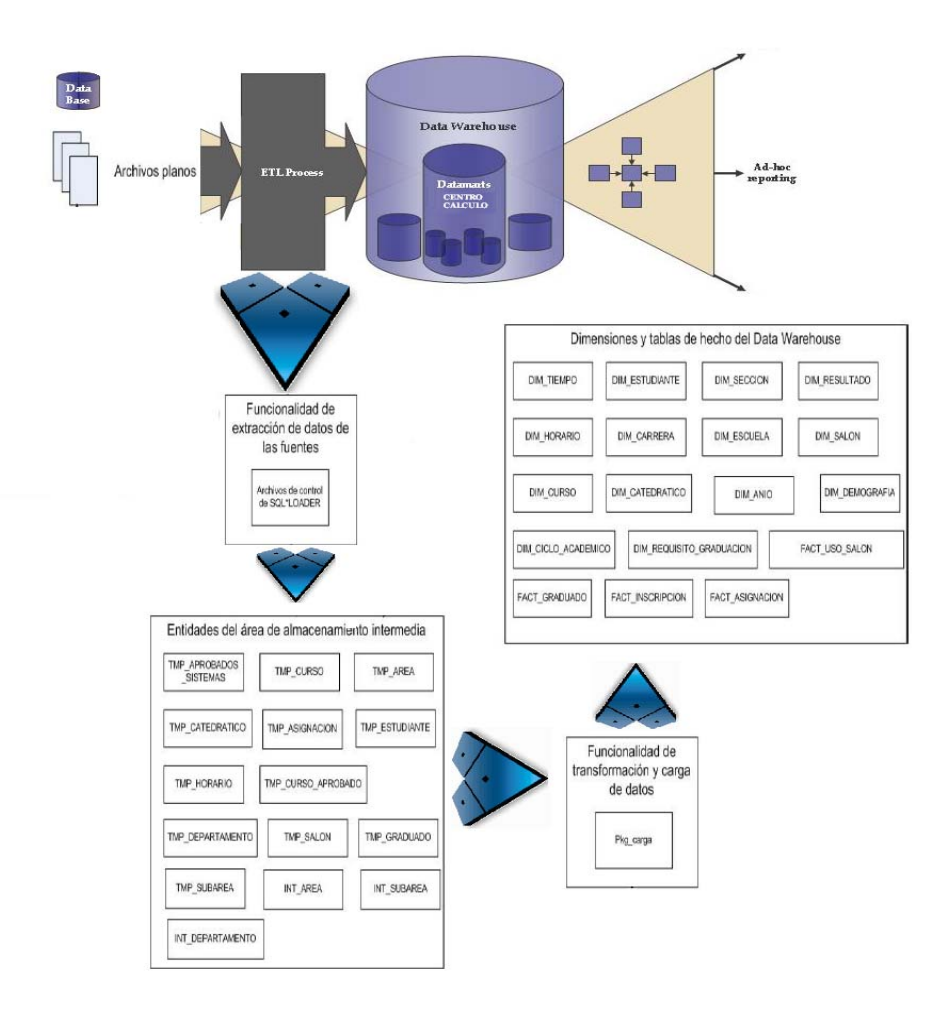

**Figura 9. Seguridad a nievel de Base de Datos** 

La carga de la información se dividió en dos categorías:

# **2.4.2.2. Carga de dimensiones**

El proceso que se encarga de cargar la información a las dimensiones se llama PKG\_CARGA, el cual se debe de ejecutar a través de la línea de comandos de SQL\*Plus. El proceso PKG\_CARGA está formado por los siguientes procedimientos:

| <b>Dimensión</b>       | Procedimiento de Carga    |
|------------------------|---------------------------|
| <b>DIM RESULTADO</b>   | CARGAR_DIM_RESULTADO      |
| <b>DIM DEMOGRAFIA</b>  | CARGAR_DIM_DEMOGRAFIA     |
| DIM ANIO               | CARGAR_DIM_ANIO           |
| <b>DIM SECCION</b>     | CARGAR_DIM_SECCION        |
| <b>DIM ESTUDIANTE</b>  | CARGAR DIM ESTUDIANTE     |
| <b>DIM HORARIO</b>     | CARGAR DIM HORARIO        |
| DIM CURSO              | CARGAR_DIM_CURSO          |
| <b>DIM CATEDRATICO</b> | CARGAR_DIM_CATEDRATICO    |
| <b>DIM CARRERA</b>     | CARGAR DIM CARRERA        |
| <b>DIM ESCUELA</b>     | <b>CARGAR DIM ESCUELA</b> |
| <b>DIM SALON</b>       | <b>CARGAR DIM SALON</b>   |

**Tabla II. Procedimientos para la carga de dimensiones** 

Este mismo paquete se encarga de alimentar tablas echos, las cuales son:

**TABLA DE ECHOS PROCEDIMIENTO DE CARGA**  FACT\_ASIGNACION CARGAR\_FACT\_ASIGNACION FACT\_INSCRIPCION CARGAR\_FACT\_INSCRIPCION FACT\_GRADUADO | CARGAR\_FACT\_GRADUADO FACT\_USO\_SALON CARGAR\_FACT\_USO\_SALON

**Tabla III. Procedimientos para la carga de tablas echo** 

Todo lo descrito anteriormente, se puede ejecutar de manera consolidada, llamando al procedimiento **Carga\_data\_Warehouse.** 

### **2.4.2.3. Bitácora de cargas**

La carga de información es registrada, la cual almacena la siguiente información:

- Fecha\_hora: Almacena la fecha y la hora en que fue ejecutado el proceso.
- Mensaje: Describe el evento acontecido
- Paquete: Almacena el paquete que ejecuto el evento.
- Funcion\_procedimiento: Función o procedimiento que almacena el evento.

#### **2.4.2.4. Procesos a ejecutar en la carga de información**

Como primer punto, se tienen que colocar los archivos extraídos del manejador de base de datos Infomix, los cuales tienen que ubicarse en:

#### **/home/oracle/dw\_academico/archivos\_fuente**

Luego como segundo paso, se deben limpiar las tablas intermedias, estas tablas son utilizadas para cargar la información previamente a la carga de la información al *Datamart*. Estas tablas almacenan la información de los archivos planos a cargar, y poseen los nombres TMP\_\* o INT\_\*, en donde \_\* pueden ser: CURSO, AREA, ESTUDIANTE, etc.

Para realizar este proceso se debe ejecutar el proceso PKG\_CARGA.LIMPIA\_TABLAS\_TEMPORALES, esto se debe realizar con la siguiente instrucción desde SQL\*PLUS, de la siguiente manera:

#### **SQL> EXECUTE pkg\_carga.limpia\_tablas\_temporales**

El tercer paso consisten en la generación de las tablas temporales, para esto nos debemos posicionar en donde se encuentran los archivos temporales, por ejemplo, si se desea cargar un archivo el cual es el de estudiantes, llamado estudiantes.txt, y este se encuentre en: /u01/app/oracle/product/10.2.0/db\_1/bin.

Lo que se debe realizar es posicionarnos en esa carpeta, por medio del siguiente comando:

### **cd /u01/app/oracle/product/10.2.0/db\_1/bin**

Una vez posicionados, se debe ejecutar el comando SQL\*LOADER de la siguiente manera:

**sqlldr userid=dwacademico/password** 

**control=/home/oracle/dw\_academico/arch\_ctl\_sqlloader/ estudiantes.ctl log=/home/oracle/dw\_academico/arch\_ctl\_sqlloader/ estudiantes.log data=/home/oracle/dw\_academico/arch\_ctl\_sqlloader/estudiantes.txt**

Parámetro **Descripción** Control Indicar como procesar el archivo de datos de entrada Log En este archivo se registran los resultados Data Archivo de entrada

**Tabla IV. Parámetros del comando SQLLDR** 

Como cuarto paso se debe verificar la correcta carga de información, en el caso anterior se verificara que la tabla TMP\_ESTUDIANTE posea información, esto se logra con la siguiente instrucción:

#### **SQL> SELECT \* FROM TMP\_ESTUDIANTE;**

Este paso, se debe realizar con todas las *tables* intermedias.

El último paso es cargar la información al *Datamart*, para esto se debe ejecutar la siguiente instrucción:

# **SQL> EXECUTE PKG\_CARGA.CARGAR\_DATAWARESHOUSE(p\_anio,p\_semestre);**

En donde, los parámetros p\_anio y p\_semestre pueden ser: **p\_anio**: Indica el año a cargar, puede ser 2005, 2006,2007, etc. **p\_semestre**: Indica el semestre a cargar, los valores deben estar encerrados entre apostrofes de la siguiente manera: '1', '2', etc.

#### **2.4.3. Acceso a la red**

El acceso a las vistas gerenciales desde los laboratorios de la India fue fundamental para el análisis de la información. Para poder tener acceso a las vistas desde dicho lugar, es importante mencionar que los inconvenientes fueron a nivel de acceso de los Laboratorios de la India como del Centro de Cálculo.

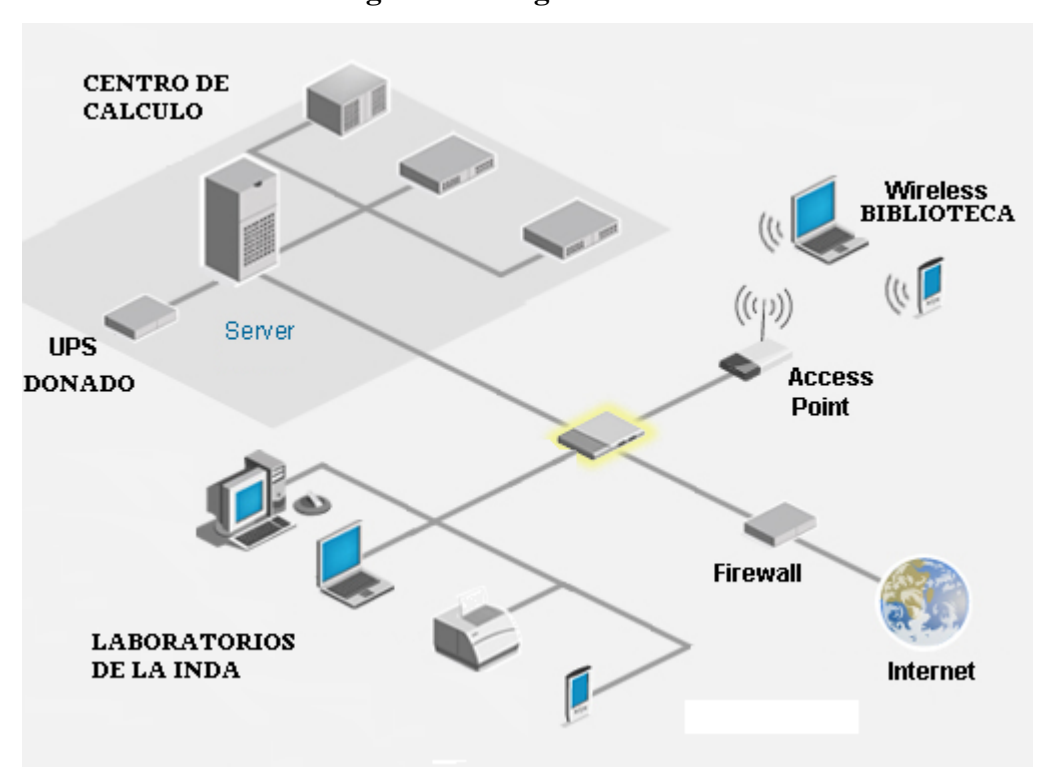

**Figura 10. Diagrama de red** 

# **2.4.3.1. Inconveniente en el acceso desde el Centro de Cálculo**

El inconveniente detectado desde de los laboratorios de la India fue que los puertos estaban cerrados, es por eso que se solicito al Centro de Cálculo la apertura de los puertos: 7777,7778 y el puerto 1521 el cual es utilizado por Oracle.

Esto con el objetivo de poder visualizar las vistas desde los laboratorios de la India.

#### **2.4.3.2. Inconveniente en el acceso desde los laboratorios de la India**

El inconveniente encontrado desde los laboratorios de la India fue a nivel de Firewall, ya que por políticas de seguridad en dicho centro, el acceso masivo de información por cualquier medio, en nuestro caso de reportes, lo toma como invasión y no permite después de un tiempo determinado, seguir accediendo a los reportes.

Como solución al problema encontrado, se solicito al encargado de dicho centro de Cálculo restringir dicha política para el servidor 200.49.171.55, el cual se encuentra en el dominio oracle.sistemas.ingenieria-usac.edu.gt, al cual se puede acceder desde cualquier explorador ingresando la siguiente dirección:

#### **http://oracle.sistemas.ingenieria-usac.edu.gt:7778/discoverer/viewer**

#### **2.4.4. Seguridad**

La seguridad es fundamental para manejar la confidencialidad de la información, para eso es necesario implementar políticas de seguridad que puedan garantizar la fiabilidad de las acciones que se deseen realizar por personas debidamente autorizadas, además de evitar la fuga de información.

Para eso la seguridad se maneja a nivel de aplicación y de Proxy.

#### **2.4.4.1. Seguridad a nivel de Proxy desde los laboratorios de la India**

La seguridad que implanto desde los laboratorios de la India fue a nivel de Proxy, el cual restringe el acceso a Internet, interceptando las conexiones de red que un cliente realiza a un servidor distinto, en nuestro caso al servidor en donde se encuentra el *Datamart*.

- **Control:** Permite dar permiso solo al Proxy, restringiendo y limitando el acceso a los usuarios.
- **Ahorro:** El ingreso a solo un usuario (Proxy), este hará todo el trabajo a realizarse.
- **Velocidad:** Porque el Proxy almacena en caché las paticiones para cuando varios usuarios realicen la misma solicitud a un recurso y así no tenga necesidad de contactar el recurso requerido.
- **Filtrado:** Negación a responder solicitudes, si el Proxy detecta la restricción del recurso solicitado.
- **Modificación:** Por medio de algoritmos, el Proxy puede falsificar información y/o modificarla, ya que este es el intermediario.
- **Anonimato:** Si dos o mas personas solicitan un recurso con un mismo usuario, para este es difícil diferenciarlos.

La seguridad se dejo a nivel de usuario, logrando acceder desde los laboratorios de la India a usuarios permitidos.

Además se puede programar el acceso al sitio solo en horario establecido, por ejemplo puede ser de lunes a viernes, solamente ciertas horas, o los días sábados por la mañana.

### **2.4.4.2. Seguridad a nivel de Base de Datos**

La seguridad establecida a nivel de base de datos es por medio de la asignación de accesos, previamente establecida por el Administrador de la Base de Datos a usuarios o a roles.

Esto se puede lograr por medio del Administrador gráfico de Base de Datos, como se muestra en la siguiente figura:

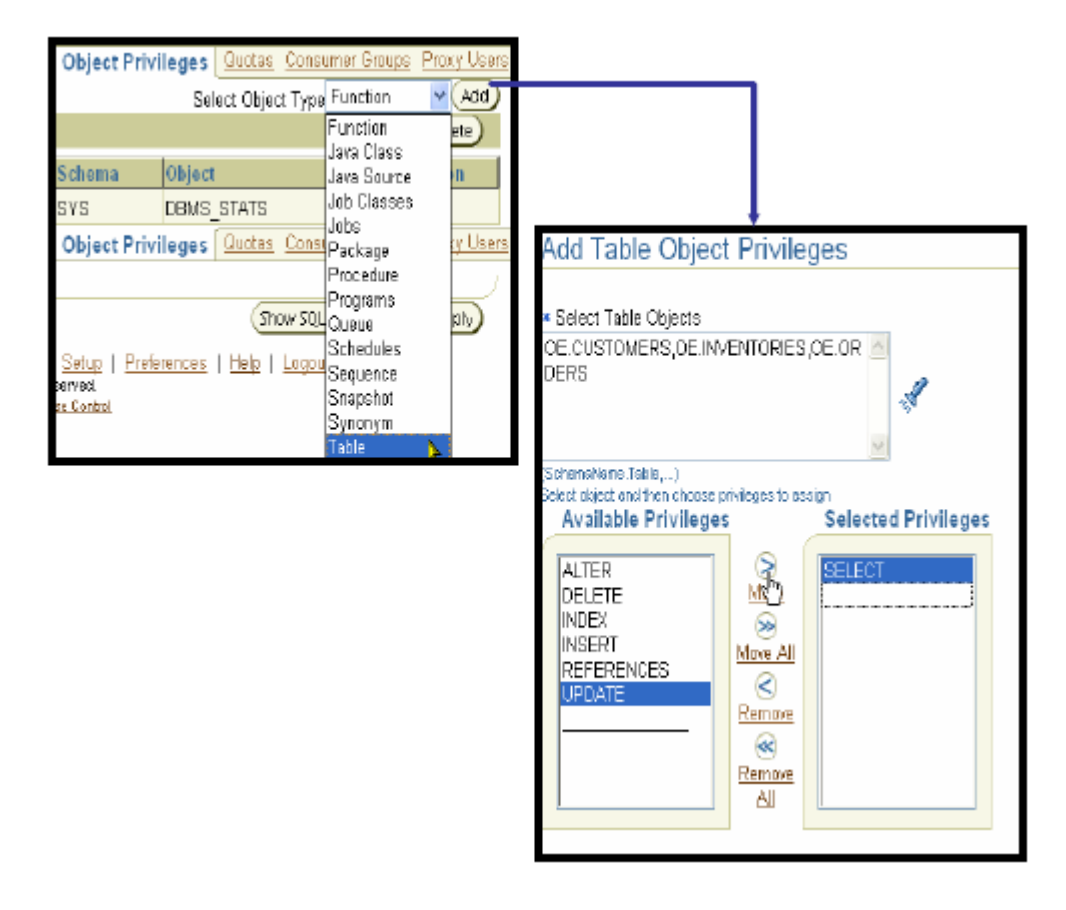

**Figura 11. Seguridad a nievel de Base de Datos** 

Como se muestra en la figura de arriba, lo que tiene que realizar es seleccionar la tabla y darle los permisos, los cuales puede ser de: Modificación, de Inserción, de Eliminación, etc.

# **2.4.4.3. Seguridad a nivel de Discoverer**

El administrador puede utilizar la herramienta Discoverer Administrador para dar acceso a ciertos usuarios, a las diferentes áreas de negocio que hayan sido creadas previamente. Además de dar privilegios en el momento de poder analizar la información, los cuales pueden ser: grabar y modificar workbooks, profundizar dando drill down o drill up.

Como se muestra en la siguiente figura, usted tendrá que seleccionar el Rol, y poder darle privilegios de Administrador y de escritorio.
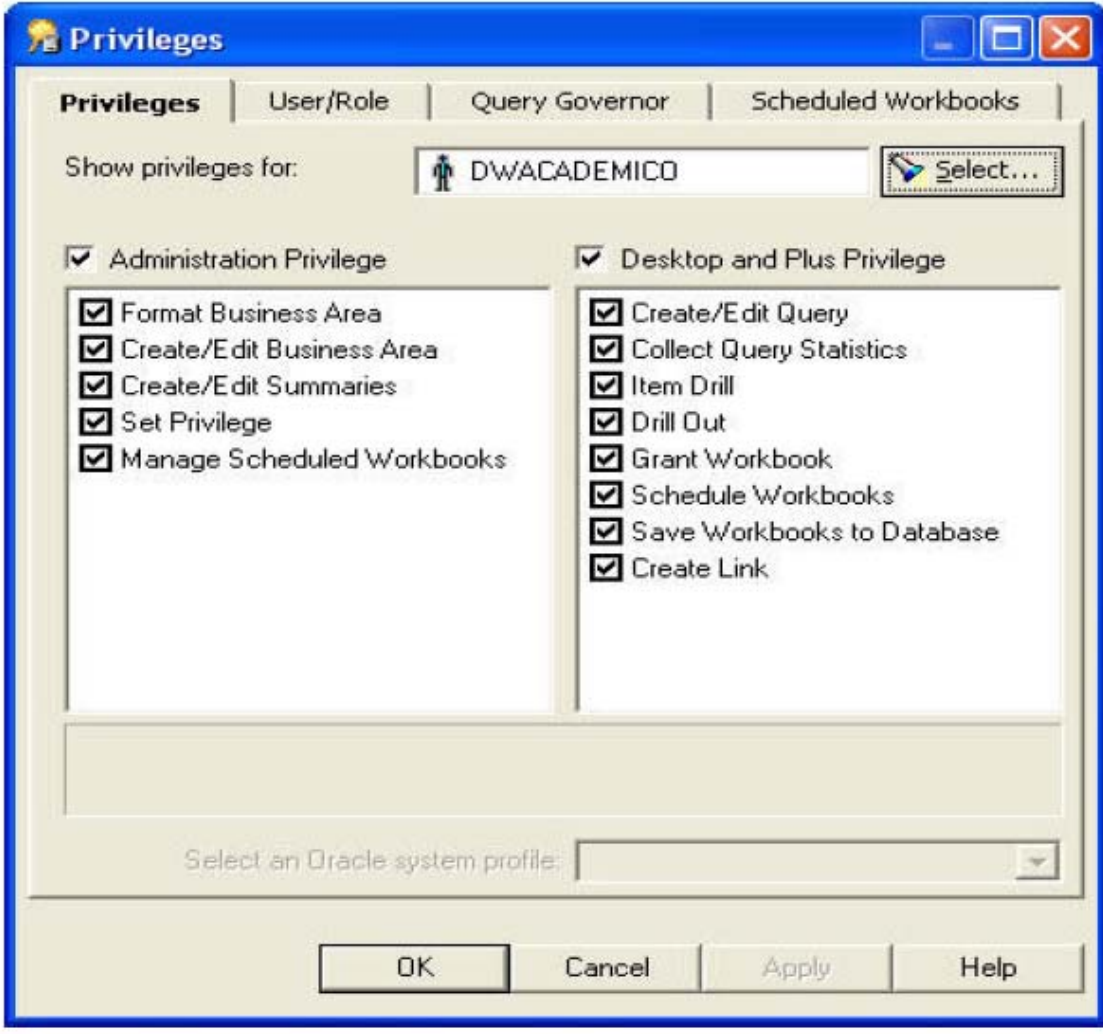

**Figura 12. Seguridad a nivel del administrador de Discoverer** 

#### **2.4.5. Capacitación**

En cuanto a la capacitación del personal Administrativo, se realizará un manual detallado, describiendo cada vista que se encuentra disponible. Esto con el objetivo de que cualquier persona ajena y con permisos designados previamente, pueda visualizar y analizar los datos proporcionados por dichas consultas.

Además, se creó una matriz de grupos de mediciones vs dimensiones, la cual se utiliza para crear las vistas gerenciales, y no crear vistas que nos desplieguen información errónea.

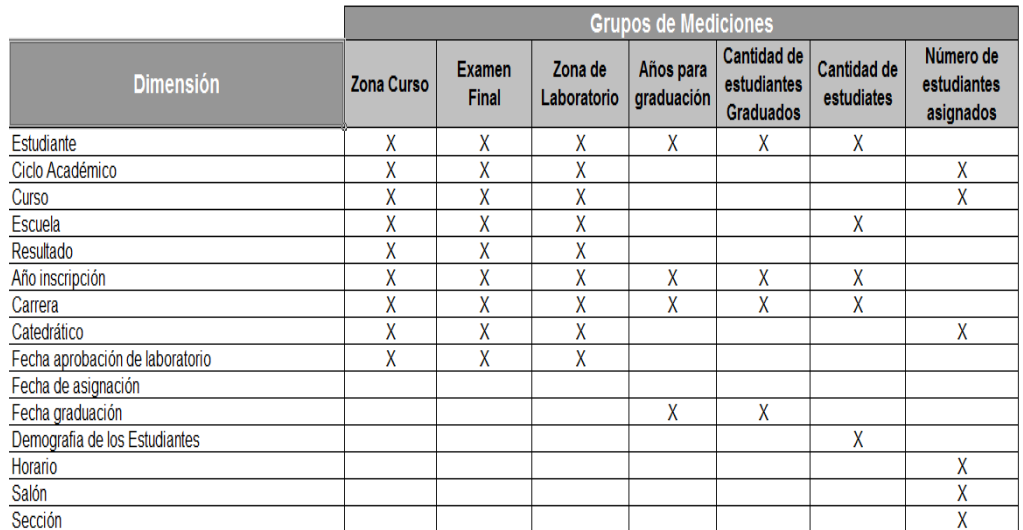

## **Figura 13. Grupos de mediciones comparrada con dimensiones**

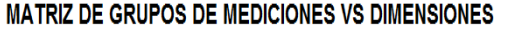

Por ejemplo, podemos crear una vista, en donde podamos ver la nota del examen final y su zona, logrando filtrar por Ciclo Académico y por curso, mas no por salón. Ya que la dimensión salón no se puede utilizar para la métrica de examen final.

Esta matriz es fundamental para no visualizar información errónea y sin sentido.

#### **2.4.6. Donación**

La donación de un UPS para el servidor que reside el *Datamart*, es fundamental para evitar la perdida de información, así el daño que pueda sufrir el Servidor.

El UPS donado es de marca Forza de 750 VA modelo SL751, número de serie 417A06941. En la Figura 14 podemos visualizar la donación oficial.

## **Figura 14. Carta donación UPS**

Ing. Marlon Pérez Turk mp. *viantour etez run*d<br>Escuela de Ingeniería en Ciencias y Sistemas<br>Facultad de Ingeniería<br>Universidad de San Carlos de Guatemala

Ingeniero, por medio del a presente le hacemos entrega a la Escuela de Ingeniería en Ciencias y Sistemas de la Facultad de Ingeniería de la Universidad de San Carlos de Guatemala, un UPS marca Forza de 750 VA modelo SL751,

Sin más que agregar nos despedimos.

Atentamente,

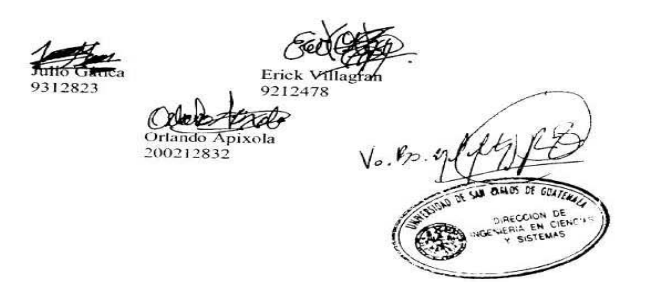

# **3. GUÍA DE USUARIO FINAL DISCOVERER VIEWER**

#### **3.1. Introducción**

Discoverer Viewer es una herramienta de análisis y consulta de informes que proporciona el acceso inmediato a la información del *Datawarehouse*.

En está sección se plantearan los pasos para poder navegar por *discoverer* viewer y así visualizar, modificar las vistas existentes.

## **3.2. Dirección** *Web* **y Login**

La dirección *Web* en donde se encuentran las vistas gerenciales es:

**http://oracle.sistemas.ingenieria-usac.edu.gt:7778/discoverer/viewer** 

Al ingresar a dicho lugar usted podrá visualizar la siguiente página *Web*:

# **Figura 15. Página principal de Discoverer Viewer**

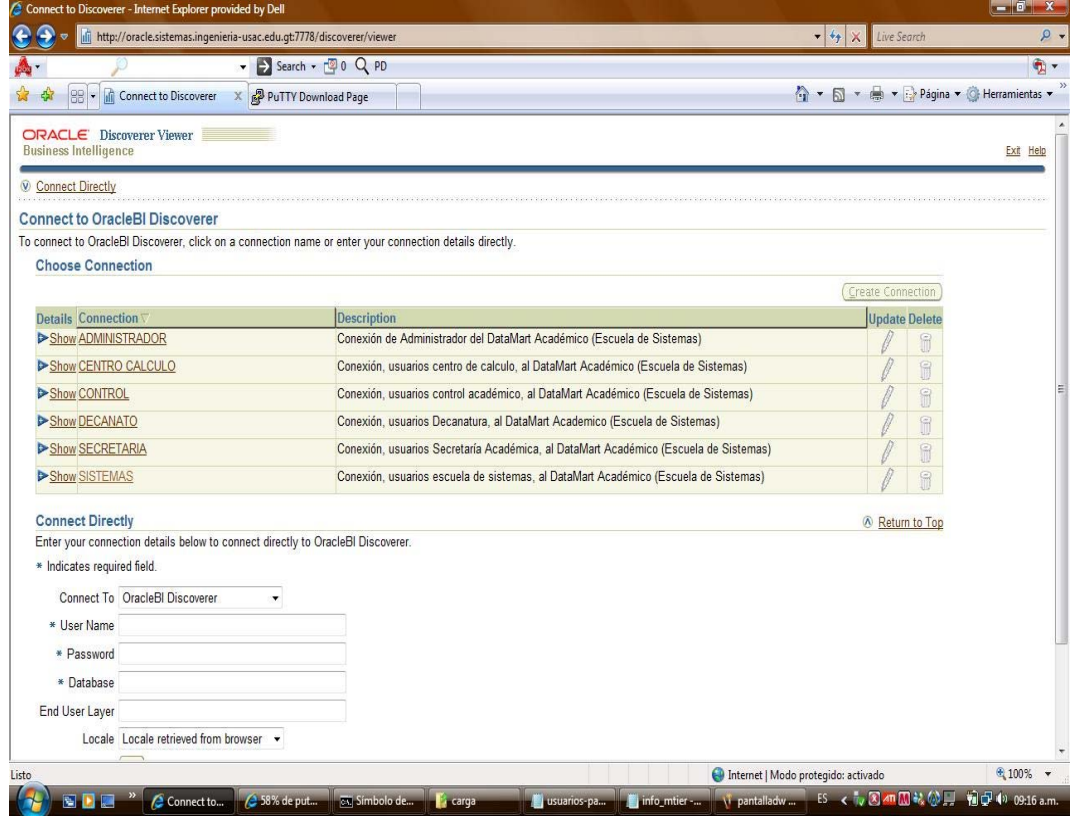

Ésta página permite visualizar los usuarios existentes, los más importantes son:

- **ADMINISTRADOR:** Permite conectarse y visualizar vistas definidas para el usuario de Administrador.
- **CENTRO CÁLCULO:** Esta conexión permite visualizar vistas para el usuario de Centro de Cálculo.

• **SISTEMAS:** Permite conectarse a vistas definidas para el usuario de SISTEMAS.

Si desea ver las vistas asignadas al rol de SISTEMAS usted da clic en el link SISTEMAS y a continuación se le estar solicitando el Password para acceder.

### **3.3. Libros y hojas de trabajo**

 La información en Discoverer Viewer se distribuye en LIBROS DE TRABAJO, que son archivos que a su vez contienen Hojas de trabajo tal como se muestra en la siguiente figura:

### **Figura 16. Libros y hojas en Discoverer Viewer**

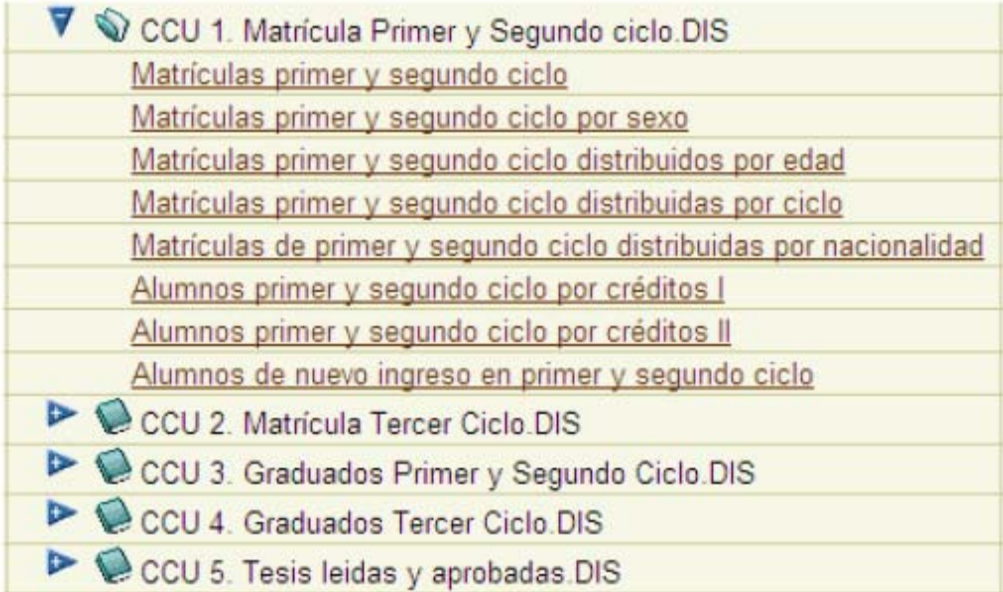

Ejemplo de una Hoja podemos observar la Asignación de cursos tal y como se puede visualizar a continuación:

|                       |       |                                                               |                         | - Search - 20 Q PD           |                                                                                                    |                                     |             |                                           |                 |                         |                                     | $\bullet$ |
|-----------------------|-------|---------------------------------------------------------------|-------------------------|------------------------------|----------------------------------------------------------------------------------------------------|-------------------------------------|-------------|-------------------------------------------|-----------------|-------------------------|-------------------------------------|-----------|
|                       |       | <b>BB</b> • In Asignaciones de cursos X R PuTTY Download Page |                         |                              |                                                                                                    |                                     |             |                                           |                 |                         | ↑ ▼ N ▼ → Página ▼ → Herramientas ▼ |           |
|                       |       |                                                               |                         |                              | jeved. Data may be inaccurate. If you need to change the limit on the number of rows retrieved, you can do so by clicking Preferences. |                                     |             |                                           |                 |                         |                                     |           |
| signaciones de cursos |       |                                                               |                         |                              |                                                                                                    |                                     |             |                                           |                 |                         |                                     |           |
| <b>MCST</b>           |       |                                                               |                         |                              |                                                                                                    |                                     |             |                                           |                 |                         |                                     |           |
|                       |       |                                                               |                         |                              |                                                                                                    | Asignación de Cursos                |             |                                           |                 |                         |                                     |           |
|                       |       |                                                               |                         |                              |                                                                                                    | (por inscripción y ciclo académico) |             |                                           |                 |                         |                                     |           |
| <b>V</b> Crosstab     |       |                                                               |                         |                              |                                                                                                    |                                     |             |                                           |                 |                         |                                     |           |
|                       |       | Tools Layout Format Stoplight Rows and Columns                |                         |                              |                                                                                                    |                                     |             |                                           |                 |                         |                                     |           |
| Page Items            |       | Carrera INGENIERIA EN CIENCIAS Y SISTEMAS +                   |                         |                              |                                                                                                    | Año inscripción                     | 2001        | $\bullet$                                 | Ciclo académico | PRIMER SEMESTRE DE 2006 |                                     |           |
|                       | Curso | <b>ECONOMIA</b>                                               |                         |                              | ٠                                                                                                    |                                     |             |                                           |                 |                         |                                     |           |
|                       |       |                                                               |                         |                              | $\blacktriangleright$ Resultado                                                                                                    |                                     |             | REPROBADO                                 |                 |                         |                                     |           |
|                       |       |                                                               |                         |                              |                                                                                                    |                                     |             | <b>Examen Final Zona Curso Nota final</b> |                 |                         |                                     |           |
| Catedrático           |       | Catedrático                                                   | Carnet                  | $\blacktriangleright$ Nombre | Apelidos                                                                                                    |                                     |             |                                           |                 |                         |                                     |           |
| LUIS ALBERTO          |       | ▶VETTORAZZI ESPANA ▶ 200113425 ▶ JOSE FERNANDO                |                         |                              | CHEITA CASTRO                                                                                                    |                                     | .00         | 6.00                                      | 6.00            |                         |                                     |           |
|                       |       | ▶ WALTER ORLANDO ▶ FIGUEROA CHAVEZ                            |                         | 200110612 VICTOR DANIEL      | <b>MERIDA DONIS</b>                                                                                                    |                                     | .00         | .00                                       | 0.00            |                         |                                     |           |
|                       |       |                                                               |                         | ▶ 200112545 ▶ JOSUE DANILO   | DOLIVA REYES                                                                                                    |                                     | .00         | .00                                       | 0.00            |                         |                                     |           |
|                       |       |                                                               | ▶ 200112813 ▶ JUAN LUIS |                              | ESTRADA MONTERROSO                                                                                                    |                                     | .00         | .00                                       | 0.00            |                         |                                     |           |
|                       |       |                                                               |                         |                              | ▶ 200113185 ▶ ERICK ALEXANDER ▶ ICUTE LORENZANA                                                                                        |                                     | .00         | 7.00                                      | 7.00            |                         |                                     |           |
|                       |       |                                                               |                         |                              |                                                                                                    |                                     |             |                                           | 0.00            |                         |                                     |           |
|                       |       |                                                               |                         | ▶200117048 ▶JULIO JACOB      | >200113209 > EDSON ORLANDO > ZAMORA ESCOBAR<br>GARCIA GONZALEZ                                                                         |                                     | .00<br>.00. | .00<br>.00.                               | 0.00            |                         |                                     |           |

**Figura 17. Vista asiganción de cursos** 

 La vista anterior muestra la zona, examen final y nota final, para los estudiantes y su respectivo catedrático, logrando visualizar la información por, Carrera, Año Inscripción, Ciclo Académico y Curso.

#### **3.4. Cómo abrir una hoja de trabajo de Discoverer**

Las hojas de trabajo de Discoverer se abren con varias finalidades, entre ellas podemos mencionar analizar, tomar decisiones en base a los datos que contienen. Está herramienta puede mostrar una hoja de trabajo a la vez, para poder visualizar varias hojas al mismo tiempo usted puede abrir varias sesiones. Para abrir una hoja de trabajo de Discoverer realice los siguientes pasos:

- Inicie Discoverer ingresando al sitio descrito en el punto 3.2 de este documento.
- Dé clic en el signo más (**+**) que se encuentra a la par del libro de trabajo que se encuentra en la hoja de trabajo que desea abrir, para visualizar las hojas de trabajo del libro seleccionado, haga clic en el link con el nombre de la vista a visualizar.

#### **Figura 18. Hoja de trabajo**

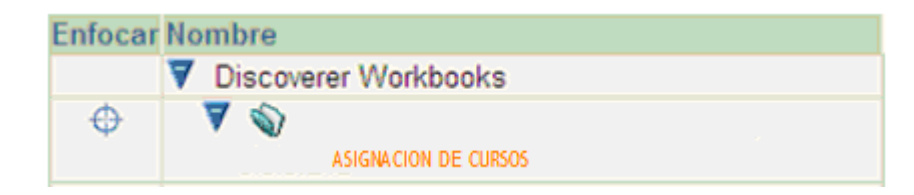

#### **3.4. Cómo guardar hojas de trabajo**

Si ha hecho cambios en una hoja de trabajo, como por ejemplo, ha cambiado la posición de los elementos de hoja o ha ordenar los datos, usted puede almacenar estos cambios. Si usted se conecto como propietario de la hoja que se encuentra analizando, puede sobrescribir la hoja y guardar los cambios, en cambio si no es dueño de la hoja de trabajo, puede guardar una copia de la hoja analizada.

Discoverer es capas de detectar si usted realizo algunos cambios en una hoja de trabajo, por ejemplo si usted se encuentra analizando una hoja de trabajo y de repente se cambia a analizar otra hoja, la herramienta le preguntara si desea guardar los cambios en la hoja analizada previamente.

Para guardar una hoja de trabajo realice lo siguiente:

- Seleccione la hoja de trabajo que desea guardar. Si usted es el propietario de la hoja que se encuentra analizando, podrá visualizar la opción de Guardar y Guardar como, de lo contrario solo podrá observar la opción de Guardar como.
- Si usted desea guardar una hoja de trabajo siendo propietario, puede utilizar la opción Guardar, ahora si usted quiere guardar la hoja de trabajo en otro libro de trabajo distinto, seleccione la opción Guardar como y especifique el nombre de la hoja a guardar.

## **Figura 19. Opción guardar como**

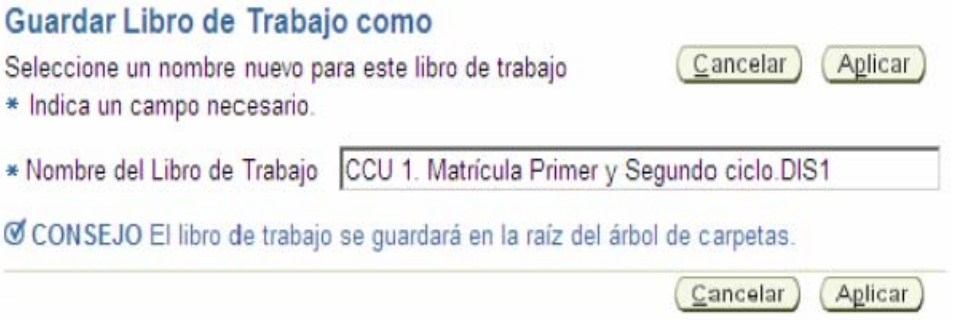

• Si usted no es el propietario de la hoja de trabajo, y desea guardar la hoja de trabajo en un libro de trabajo con un nombre de libro de trabajo distinto, seleccione la opción **Guardar como** para mostrar la página Guardar Libro de Trabajo como e ingrese un nombre de nuevo libro de trabajo.

# **CONCLUSIONES**

- 1. El acceso a los reportes gerenciales desde la Internet, es de gran ayuda para el personal administrativo de la Escuela de Ciencias y Sistemas, ya que permitirá analizar el comportamiento del estudiantado.
- 2. Podemos decir que Inteligencia de negocios es la capacidad de convertir transacciones diarias en información estratégica. Además da la posibilidad de planear y tomar decisiones a nivel organizacional en tiempo real, combinando la información y políticas organizacionales.
- 3. Un *Datawarehouse* es una es una recopilación de datos enfocados a una determinada organización, empresa o entidad, que poseen las características de integridad, variable en el tiempo y no volátil. El cual ayuda a la toma de decisiones en la organización que se implemente.
- 4. El ámbito *datawarehouse* se orienta a la toma de decisiones, a direccionar, y al análisis.
- 5. Contar con una herramienta actualizada es el camino para proponer soluciones y así atacar los problemas relevantes en la educación del estudiantado de la Escuela de Ciencias y Sistemas.
- 6. La actualización de la herramienta *Datamar* de la Escuela de Ciencias y Sistemas, es el inicio en la predicción de eventos.
- 7. La carga de información fue realizada satisfactoriamente, y con esto se logrará analizar al estudiantado y así atacar los problemas detectados.

# **RECOMENDACIONES**

- 1. A corto plazo, crear una aplicación *Web*, que permita cargar la información manualmente, y de esta manera mantener actualizado el *Datamart*.
- 2. A largo plazo, migrar la base de datos que almacena la información relacionada al estudiantado (asignaciones de curso, ingreso de notas, etc.). Ya que esta información se encuentra en un manejador de base de datos distinto al que utiliza el *Datamart*. Esto con el objetivo de realizar la carga automáticamente y directamente.
- 3. Cambiar el modelo mental de las personas, y así lograr que las personas no se resistan al cambio, ya que el mundo de la tecnología, se basará en el futuro, en el análisis de la información como medio de aprendizaje.
- 4. Dejar madurar el *Datamart*, para logran en el futuro data histórica, ya que el siguiente paso será crear un *Data Mining* y con esto analizar la tendencia que posee cierto grupo de estudiantes, además de predecir el comportamiento del estudiantado.
- 5. Mantener una Administración eficiente sobre el *Datamart* y obtener en un futuro una herramienta robusta, con la cual se puedan tomar decisiones fiables, y así mejorar la educación superior.

# **REFERENCIAS ELECTRÓNICAS**

1. Oracle. **Enterprise Performance Management and Business Intelligence** Disponible: http://www.oracle.com/solutions/business\_intelligence/index.html

# **BIBLIOGRAFÍA**

- 1. W.H. Inmon. "Building the Data Warehouse". Editorial Wiley, Tercera Edición 2002.
- 2. IDS. **Inteligencia de Negocios.** Disponible: http://www.ids.com.gt/webids/inteligencianegocios.htm. 2008.
- 3. Wikipedia, la encyclopedia libre. **Data mart**. Disponible: http://es.wikipedia.org/wiki/Data\_mart. 2008.
- 4. Bitam. **Busineness Intelligence**. Disponible: http://www.bitam.com. 2008.
- 5. Sperley, Eric. The Enterprise Data Warehouse: Planning, Building, and Implementation. Prentice Hall. 1999.
- 6. Wikipedia, la enciclopedia libre, **Inteligencia Empresarial**. Disponible: http://es.wikipedia.org/wiki/Inteligencia\_empresarial. 2008.
- 7. Hobs, Lilian; Smith, Pete. Oracle Database 10 g DataWarehousing. Editorial Elsevier Digital Press. Oracle Corporation. 2004.
- 8. Sinexus. **Datawarehouse**. Disponible: http://www.sinnexus.com/business\_intelligence/datawarehouse.aspx. 2008.
- 9. Dmi. **Datawarehouse**. Disponible: http://dmi.uib.es/~bbuades/datawarehouse/index.htm. 2008.
- 10. **Inteligencias Múltiples**. Disponible: http://www.testdeinteligencia.com.ar/v-tipos-de-inteligencia.htm. 2008.
- 11. Dwinfocenter. **The Data Warehousing Information Center**. Disponible: http://www.dwinfocenter.org/. 2008.
- 12. Infogoal. **Data Warehouse, Data Mart, Data Mining, and Decision Support Resources**. Disponible: http://infogoal.com/dmc/dmcdwh.htm. 2008.